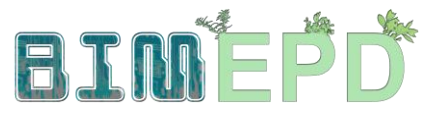

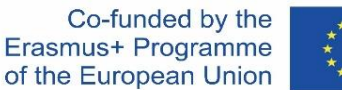

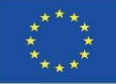

### ADAPTACIÓN DEL PROGRAMA DE FORMACIÓN SENIOR SOBRE METODOLOGÍAS BIM PARA LA INTEGRACIÓN DE DAP EN ESTRATEGIAS DE CONSTRUCCIÓN SOSTENIBLE 2020-1-ES01-KA204-083128

## Módulo 05

# Modelización de edificios sostenibles (nueva obra y rehabilitación) en base al Análisis del Ciclo de Vida

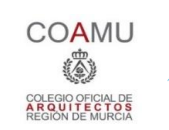

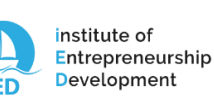

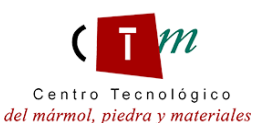

**Warsaw University** of Technology

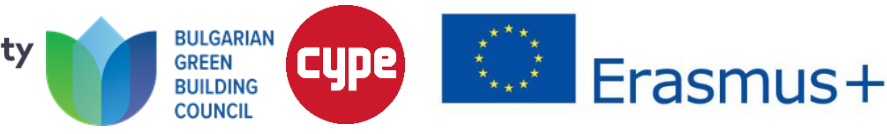

Módulo 05. Modelización de edificios sostenibles (nueva obra y rehabilitación) en base al Análisis del Ciclo de Vida

Co-funded by the Erasmus+ Programme of the European Union

 $\sim$ 

**Co STI** 

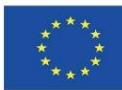

5.1 Certificación ambiental de edificios

5.2 Sistemas de referencia para la certificación ambiental

5.3 Software para el cálculo de ACV

OP GETTE

5.4 Software BIM para el modelado de edificios sostenibles

Módulo 05. Modelización de edificios sostenibles (nueva obra y rehabilitación) en base al Análisis del Ciclo de Vida

Co-funded by the Erasmus+ Programme of the European Union

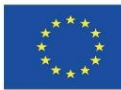

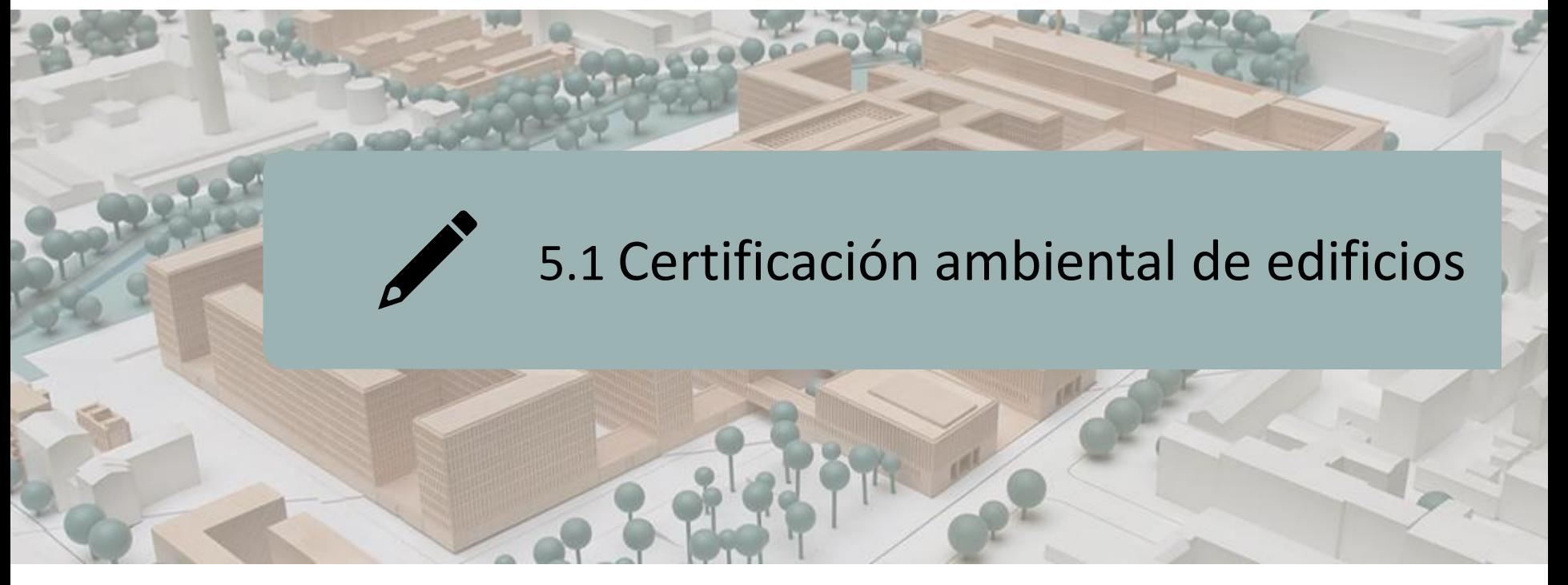

- CERTIFICACIÓN AMBIENTAL DE EDIFICIOS
- CONCEPTO DE EDIFICACIÓN SOSTENIBLE
- EVOLUCIÓN HISTÓRICA
- METODOLOGÍAS, HERRAMIENTAS Y SISTEMAS DE EVALUACIÓN

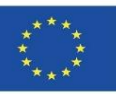

## **CERTIFICACIÓN AMBIENTAL DE EDIFICIOS**

La Certificación Ambiental de edificios es una certificación de carácter voluntario, cuyos objetivos energéticos superan a los establecidos en las reglamentaciones actuales, lo cual supone dotar a las edificaciones certificadas de un valor añadido en lo que a Sostenibilidad se refiere.

➢ Carácter voluntario.

- ➢ Objetivos energéticos superan a los establecidos en la reglamentación actual.
- $\triangleright$  Edificaciones certificadas  $\rightarrow$  valor añadido (sostenibilidad).

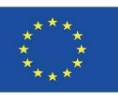

## **CERTIFICACIÓN AMBIENTAL DE EDIFICIOS**

Garantizan un estándar de calidad en cuanto al comportamiento del edificio, en aspectos como:

- ➢ Consumo de agua.
- ➢ Consumo energético.
- $\triangleright$  Confort para sus ocupantes.
- ➢ Utilización de materiales respetuosos con el Medio Ambiente.

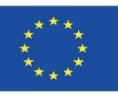

# **CERTIFICACIÓN AMBIENTAL DE EDIFICIOS**

En definitiva, sirven para medir el Grado de sostenibilidad de los edificios.

Evaluando tres ámbitos:

- Medioambiental.
- Económico.
- Social.

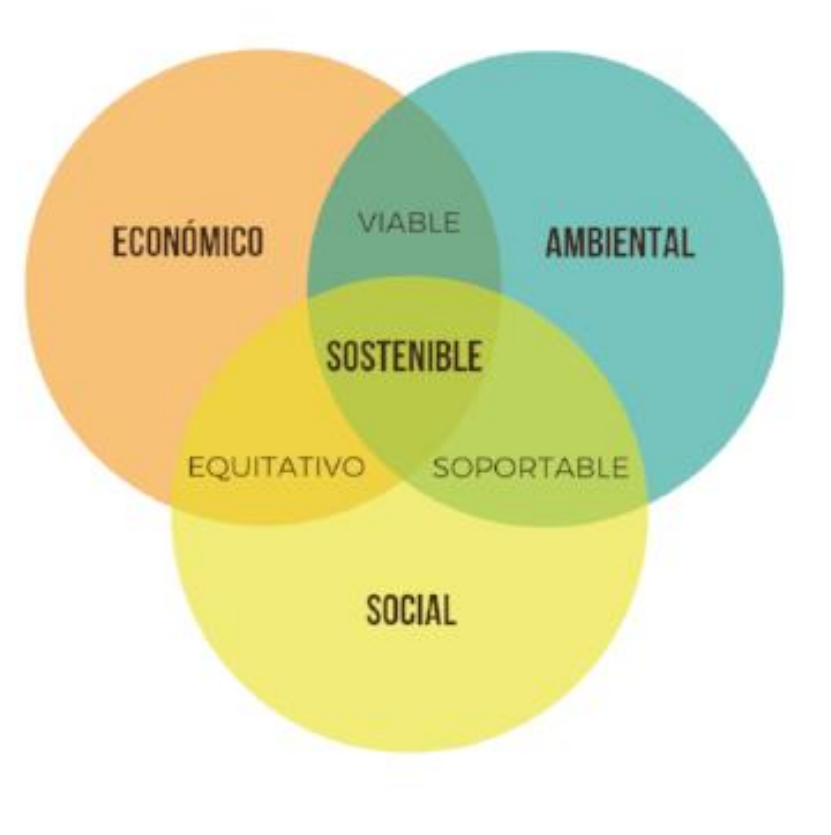

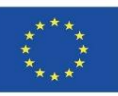

# **CONCEPTO DE EDIFICACIÓN SOSTENIBLE**

Proceso por el cual, todos los agentes implicados (propiedad, proyectistas, constructores, equipo facultativo, suministradores de materiales, administración, etc.) integran las consideraciones funcionales, económicas, ambientales y de calidad para producir y renovar los edificios cumpliendo que los edificios sigan siendo:

- Duraderos, funcionales, accesibles, confortables y saludables.
- Eficientes con el uso de recursos, (consumo de energía, materiales, agua, …), favoreciendo el uso de energías renovables, utilizando materiales respetuosos con el medio ambiente (reciclables o reutilizables) y que no contengan productos peligrosos.
- Respetuosos con su entorno y vecindad, con la cultura local y el patrimonio.
- Competitivos económicamente, especialmente cuando se toma en consideración el largo ciclo de vida asociado a los edificios, hecho que implica a aspectos tales como costes de mantenimiento, durabilidad y precios de reventa de los edificios.

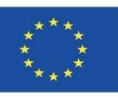

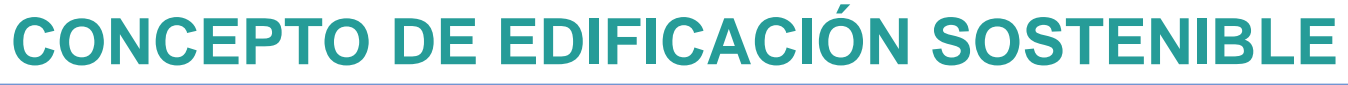

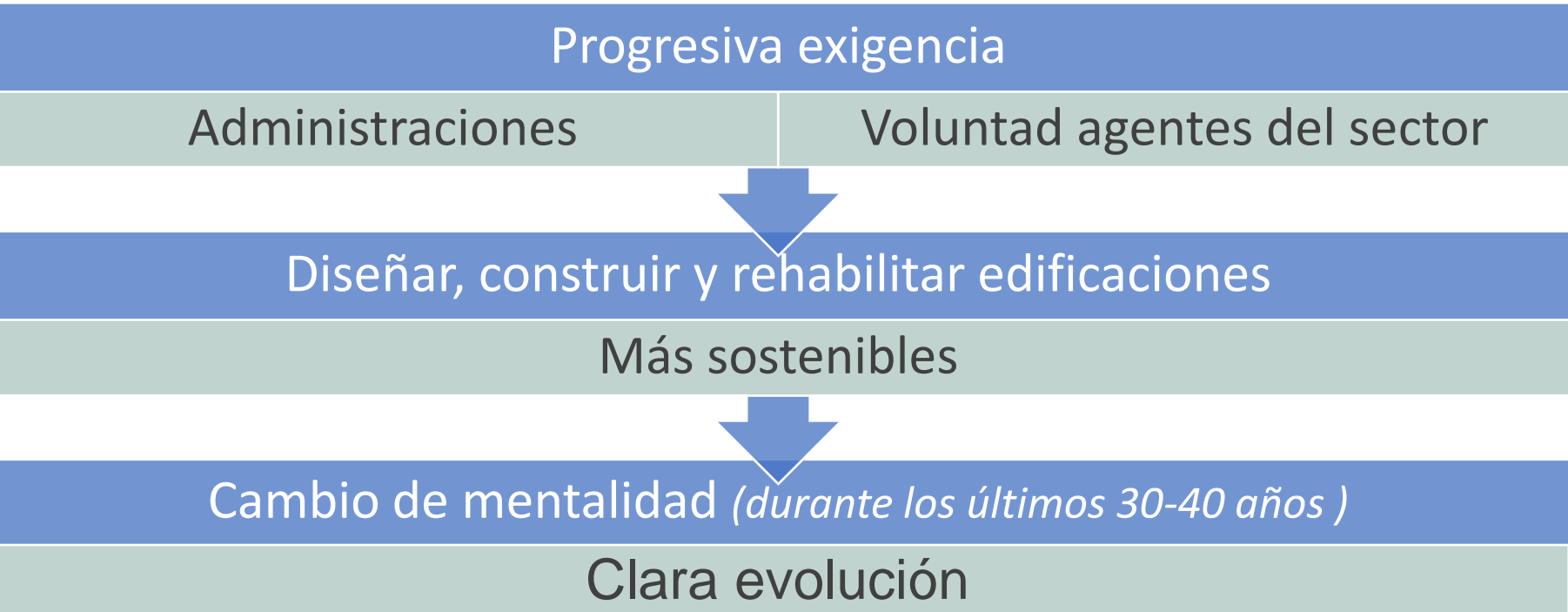

1. Acciones centradas en un único impacto ambiental

2. Sistemas de evaluación de la sostenibilidad de edificios

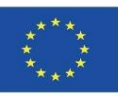

# **EVOLUCIÓN HISTÓRICA**

### **1. Acciones específicas centradas en un único impacto ambiental**

❑**Bio-construcción o eco-construcción:**

Se centra muy específicamente en el empleo de materiales de bajo impacto ambiental, reciclados y/o de fácil reciclaje y de fácil obtención y extracción (es decir, con baja energía embebida y mínima afección al entorno en su extracción). Asimismo, conlleva el uso de materiales de construcción libres de química nociva y relacionados con la construcción tradicional.

❑**Passivhaus o bio-climatismo:**

Buscan una reducción global de las necesidades energéticas de las edificaciones, aprovechándose principalmente de las condiciones climáticas y del entorno, a través de una correcto diseño, una buena geometría, la adecuación de las orientaciones al uso y el empleo de materiales y sistemas constructivos que conlleven a este fin.

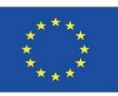

# **EVOLUCIÓN HISTÓRICA**

### **2. Sistemas de evaluación de la sostenibilidad ambiental de edificios**

Búsqueda de una sostenibilidad ambiental conjunta a todo el edificio:

• Criterio ACV: la mejor manera de analizar los impactos ambientales es la realización de un Análisis de Ciclo de Vida del edificio (extracción de materiales, diseño, construcción, uso de la edificación y fin de vida).

*Los edificios son un producto demasiado complejo para ser sometido de manera habitual a un ACV ordinario, por ello, la mayoría de los sistemas de evaluación, partiendo de los distintos subsistemas de los estudios ACV, optan por:*

• Puntuación específica: estimación de unas puntuaciones específicas en función de la inclusión de distintos criterios.

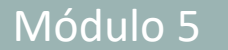

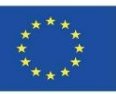

Las distintas metodologías, herramientas y sistemas de evaluación de la sostenibilidad ambiental de proyectos identificados en el mercado, han sido distinguidos en los siguientes tres tipos:

- Sistemas de evaluación de la sostenibilidad.
- Estándares en edificaciones sostenibles.
- Software de evaluación.

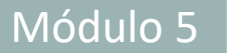

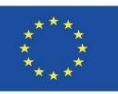

- **1. Sistemas de evaluación de la sostenibilidad ambiental de edificios**
- ➢ Amplio conocimiento en el sector
- ➢ Permiten establecer una gradación en cuanto al cumplimiento con una serie de indicadores de sostenibilidad.
- ➢ Pueden ser certificadas por terceros, que cumplen con todas las garantías que establece el sistema para acreditar de un determinado nivel de sostenibilidad

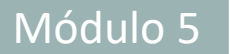

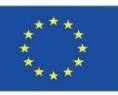

- **2. Estándares en edificaciones sostenibles**
- ➢ Permiten identificar edificaciones que cumplen con requisitos de sostenibilidad
- ➢ NO establecen una gradación entre ellas
- ➢ Son documentos de mínimos, del tipo cumple/no cumple.

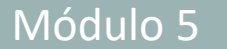

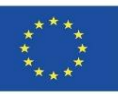

#### **3. Software de evaluación**

Programas informáticos desarrollados con el fin de servir a los proyectistas como herramienta de diseño sostenible.

No están orientadas a la certificación (al contrario que los sistemas de evaluación anteriores).

Las tendencias en este sentido se han centrado en dos tipos:

- ➢ Software de evaluación ambiental.
- ➢ Software de evaluación del comportamiento energético.

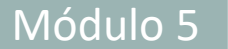

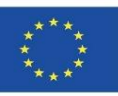

#### **3. Software de evaluación**

➢ Software de evaluación ambiental:

Basados en el ACV, hacen un mayor hincapié en los impactos ambientales de la edificación.

➢ Software de evaluación del comportamiento energético:

Permiten la modelización energética de los edificios, pueden ser empleadas como apoyo para poder lograr una mejora en la evaluación realizada por alguno de los sistemas o estándares anteriores.

Módulo 05. Modelado de edificios sostenibles (nueva obra y rehabilitación) en base al Análisis de Ciclo de Vida.

Co-funded by the Erasmus+ Programme of the European Union

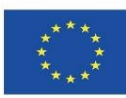

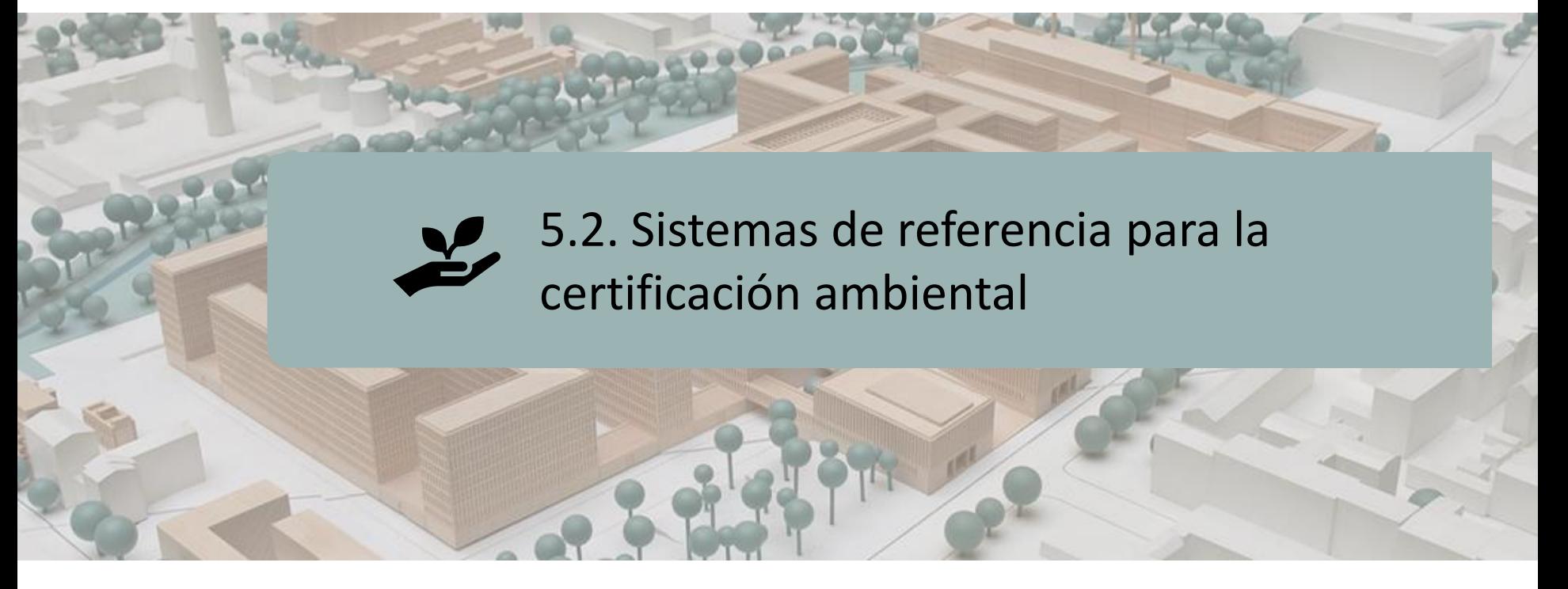

SISTEMAS EUROPEOS:

BREEAM

**HQE** 

Protocolo Ítaca

Verde

SISTEMAS A NIVEL INTERNACIONAL: LEED

**SBTool** 

Casbee

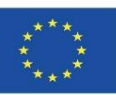

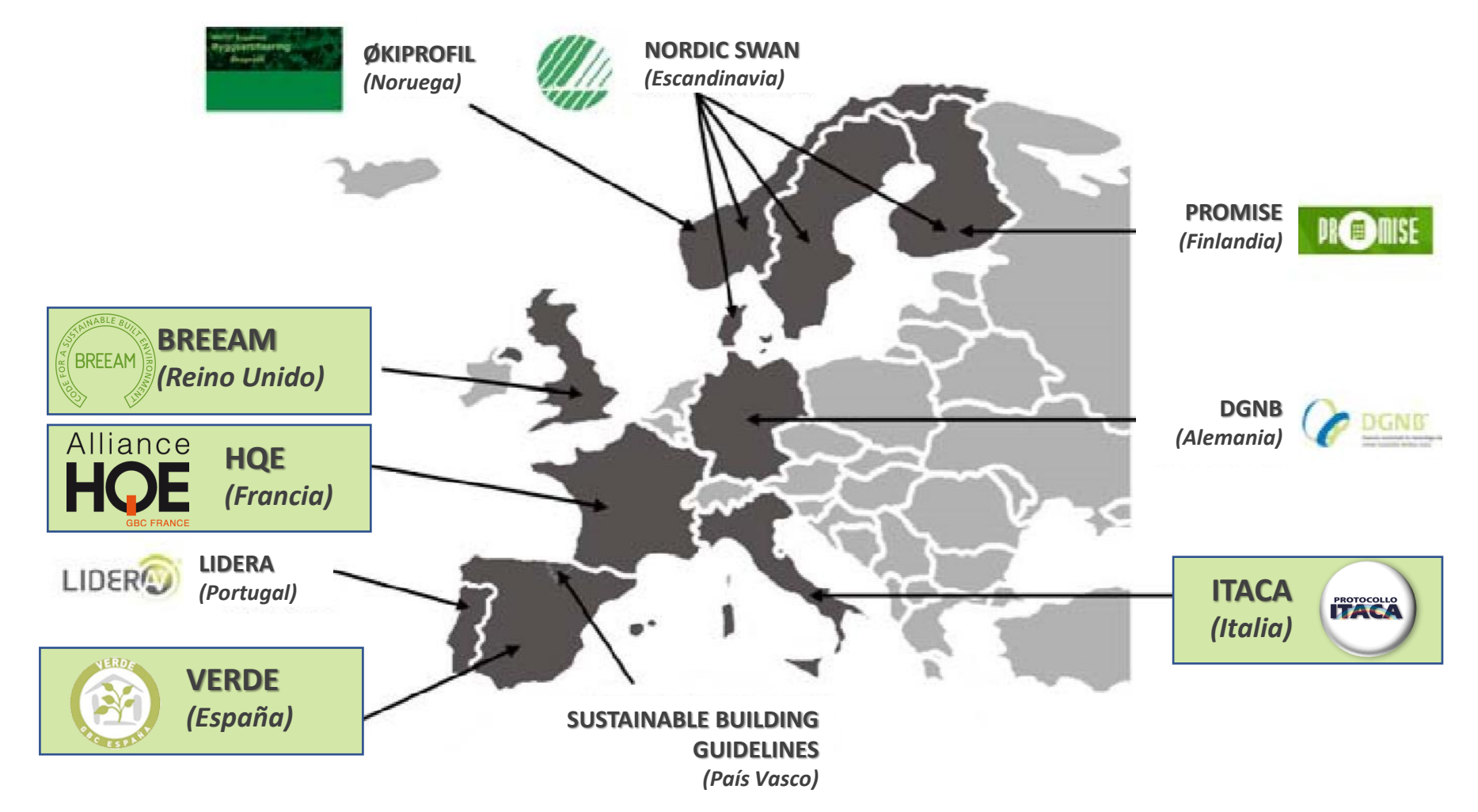

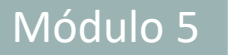

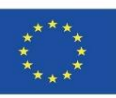

#### **BREEAM**

UNO DE LOS MÉTODOS MÁS UTILIZADOS, Y EL PRECURSOR DE LOS SISTEMAS DE CERTIFICACIÓN AMBIENTAL:

- BREEAM (*Building Research Establishments Assessment Method*), es un método de certificación, que forma asesores específicos para poder realizar las evaluaciones, mientras que la certificación la realiza BRE Global.
- Dirigido por el BRE Trust (*anteriormente denominado Fundación para el entorno construido*), a través de sus compañías subsidiarias BRE Global [Limited](https://breeam.es/) y FBE Management Ltd.

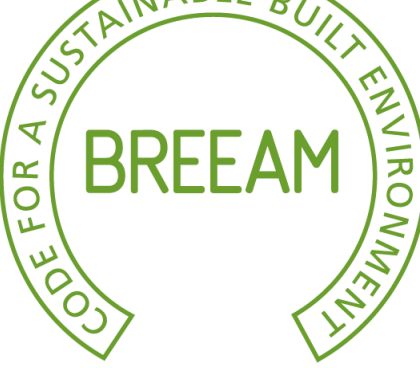

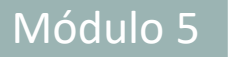

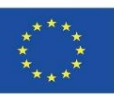

#### **BREEAM**

VERSIONES EXISTENTES:

- ✓ Oficinas
- $\checkmark$  Establecimientos comerciales
- $\checkmark$  Educación
- ✓ Prisiones
- ✓ Juzgados
- $\checkmark$  Centros de salud y usos hospitalarios
- $\checkmark$  Unidades industriales
- $\checkmark$  Residencial colectivo
- $\checkmark$  Rehabilitaciones en viviendas existentes

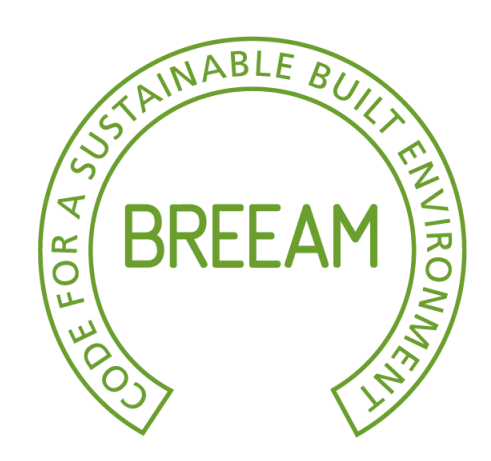

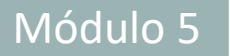

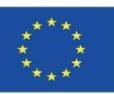

#### **BREEAM**

VERSIONES ESPECIALES:

- ✓ Código para las Viviendas Sostenibles para viviendas.
- $\checkmark$  Ecohomes nuevas viviendas (Escocia) y rehabilitaciones.
- $\checkmark$  Otros edificios: para evaluar otras tipologías Internacional para otros países.
- $\checkmark$  Comunidades planeamiento y desarrollos urbanísticos.
- $\checkmark$  En uso versión pensada para gestores de edificios.
- $\checkmark$  Existen versiones específicas para Europa y

Golfo Pérsico.

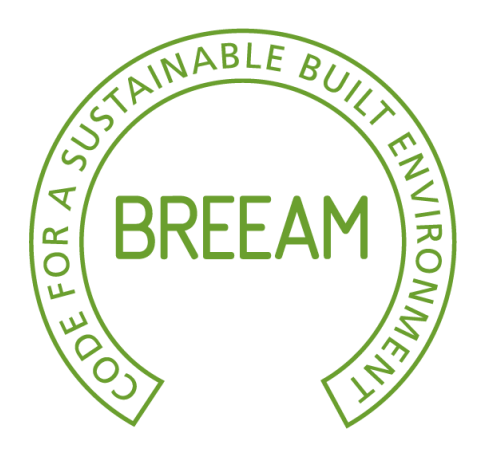

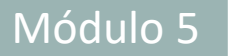

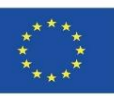

#### **BREEAM**

DESCRIPCIÓN DEL SISTEMA:

- ➢ Se otorgan puntos o "créditos" por el cumplimiento de una serie de requisitos.
- ➢ Las puntuaciones se agrupan en "secciones", en función de los impactos.
- ➢ El número total de puntos obtenido en cada sección es multiplicado por un factor de ponderación que tiene en cuenta la importancia relativa de cada sección, luego son sumadas para obtener un resultado global.

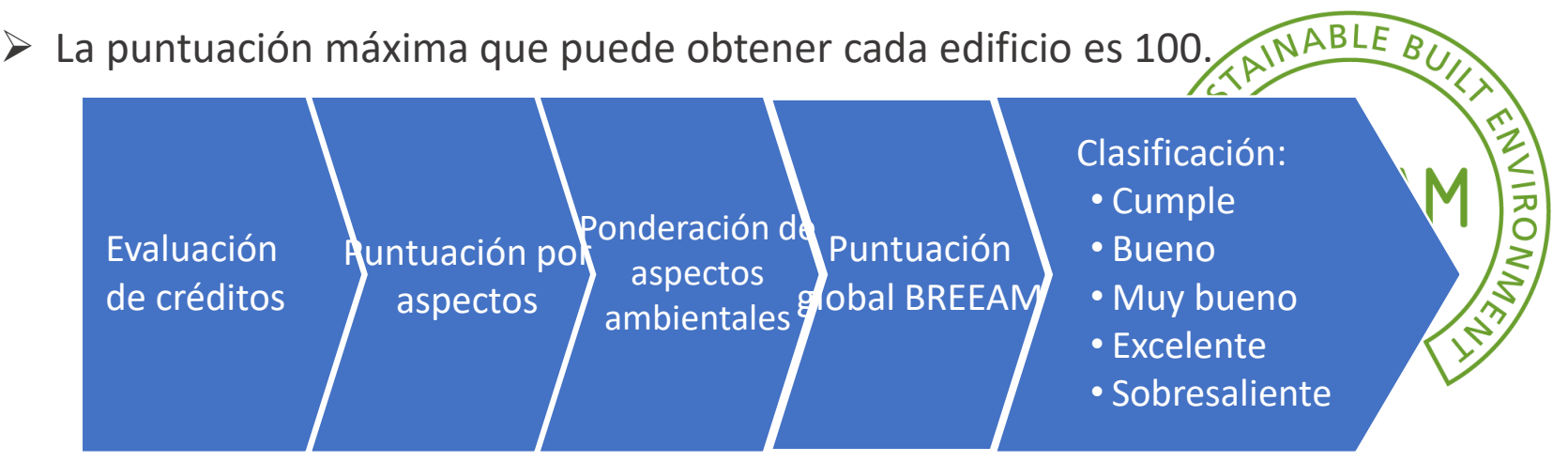

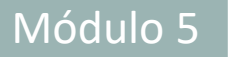

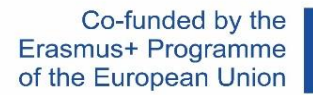

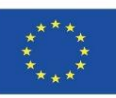

#### **BREEAM**

ESCALA DE PUNTUACIÓN:

- $\checkmark$  Pase (>30)
- ✓ Bueno (>45)
- $\checkmark$  Muy bueno (>55)
- $\checkmark$  Excelente (>70)
- ✓ Sobresaliente (>85)

REPRESENTACIÓN GRÁFICA: Escala de estrellas

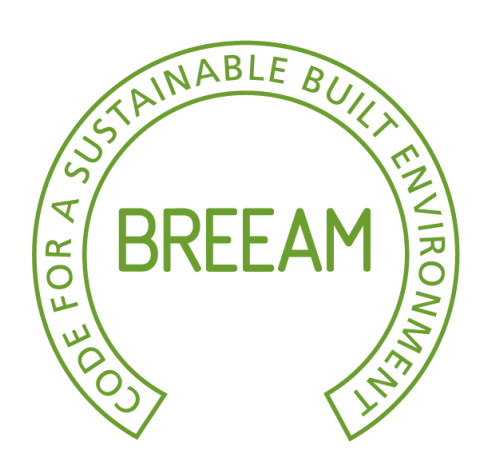

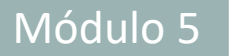

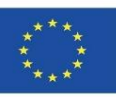

#### **BREEAM**

#### PROCESO DE EVALUACIÓN Y CERTIFICACIÓN:

Un "Panel de Sostenibilidad" supervisa las guías BRE, sus publicaciones, normas y sistemas de certificación en relación con la edificación ambientalmente sostenible.

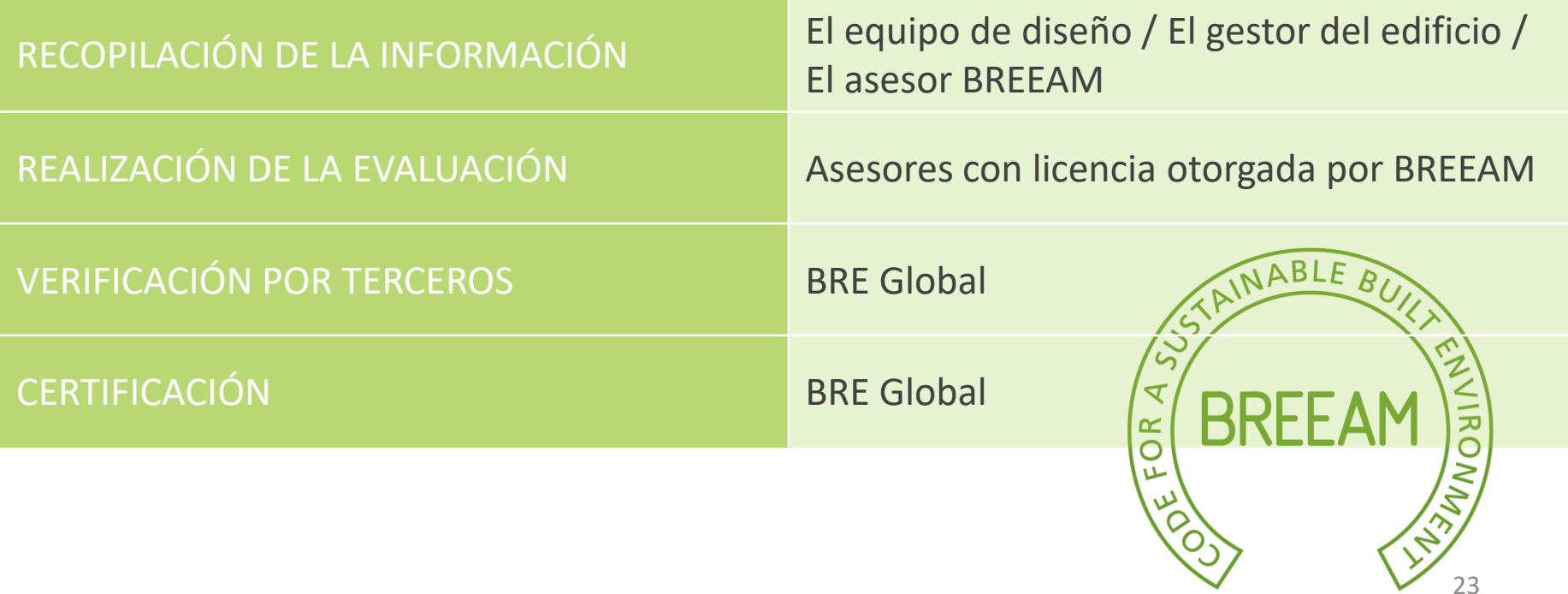

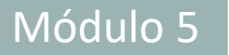

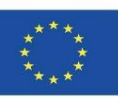

#### **HQE**

Certificado es propiedad AFNOR (Asociación Francesa de estandarización y representante ISO) y certifica edificios terciarios y residenciales.

- Asociación francesa HQE (Haute Qualité Environnementale Alta Calidad Medioambiental) define toda una serie de normas para que los edificios respeten el medio ambiente. La principal, es el procedimiento HQE.
- Sistema de certificación válido a nivel nacional y permite certificar los edificios residenciales y no residenciales.

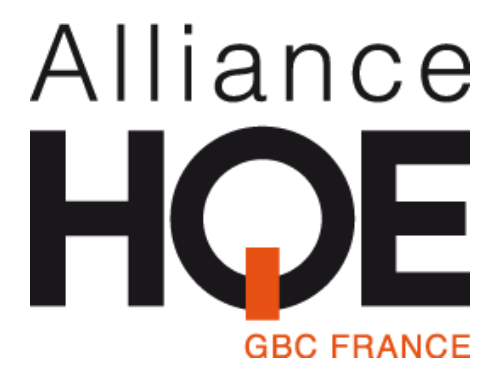

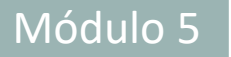

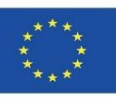

### **HQE**

ASPECTOS AMBIENTALES (I):

El sistema identifica 14 aspectos ambientales o "sub-impactos" y cubre dos aspectos: la calidad ambiental de la edificación y la gestión ambiental del proyecto.

ECO-CONSTRUCCIÓN:

- Relación entre el edificio y entorno.
- Selección de los productos, sistemas y procesos de construcción.
- Lugar de construcción (bajo impacto).

ECOGESTIÓN:

- Gestión de la energía
- Gestión del agua
- Gestión de los residuos generados por la actividad.
- Mantenimiento conservación del comportamiento ambiental.

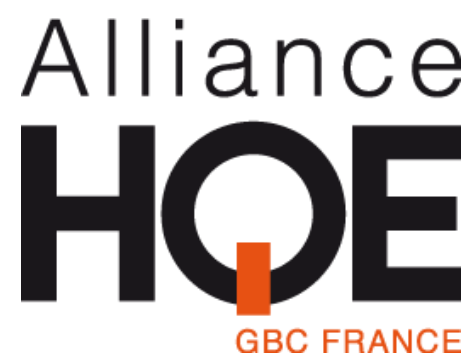

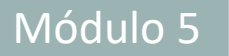

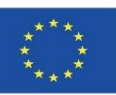

### **HQE**

ASPECTOS AMBIENTALES (II):

**CONFORT** 

- ✓ Confort higrotérmico
- ✓ Confort acústico
- $\checkmark$  Confort visual (Iluminación)
- ✓ Confort olfativo

SALUD

- $\checkmark$  Condiciones saludables de los espacios
- $\checkmark$  Calidad del aire interior
- $\checkmark$  Calidad sanitaria del agua

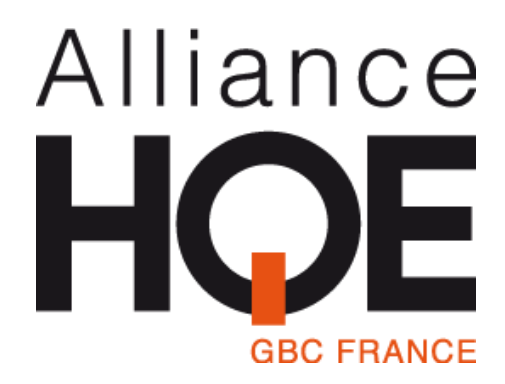

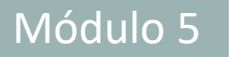

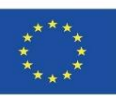

#### **HQE**

VERSIONES EXISTENTES:

- "NF Maison Individuelle-Démarch HQE®" Para viviendas unifamiliares.
- "NF Logement-Démarche HQE®" Para viviendas colectivas o conjuntos de viviendas individuales.
- "NF Bâtiments Tertiaires-Démarche HQE®" Para edificios terciarios:
	- ✓ Oficinas y Edificios de enseñanza.
	- $\checkmark$  Comercial (centros y zonas comerciales) (\*).
	- $\checkmark$  Hotelero (Hoteles y residencias turísticas, albergues) (\*).
	- $\checkmark$  Sanitario (hospitales, centros hosp. universitarios, clínicas, policlínicas, dispensarios médicos).
	- $\checkmark$  Logística (edificio y plataforma logística y

edificio tipo mensajería) (\*).

 $\checkmark$  Explotación (edificios terciarios existentes) (\*).

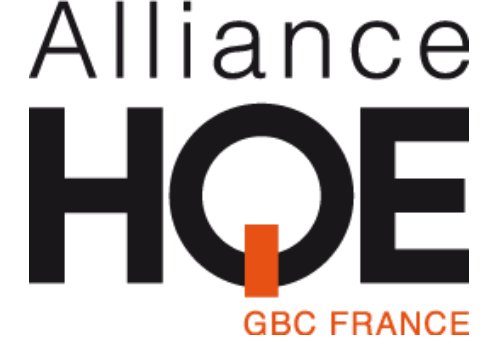

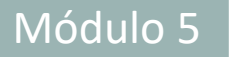

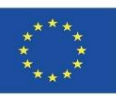

#### **HQE**

#### DESCRIPCIÓN DEL SISTEMA:

En base al nivel de tratamiento definido para cada impacto, los referenciales definen las exigencias técnicas.

Los 14 sub-impactos del proyecto se jerarquizan según las particularidades del proyecto en 3 niveles de comportamiento posibles:

- "Básico" (equivalente al cumplimiento de la legislación existente o práctica común).
- "Bueno".
- "Muy bueno".

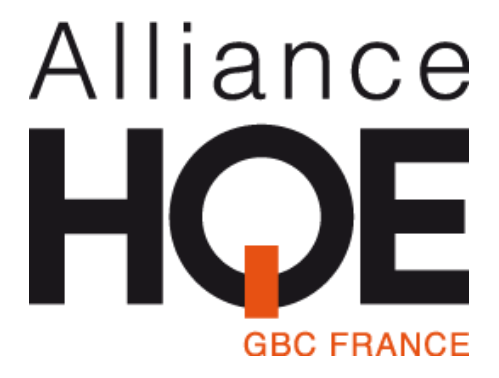

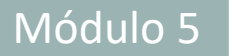

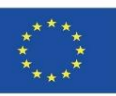

#### **HQE**

#### FASES DE EVALUACIÓN:

La evaluación cubre edificios nuevos y de rehabilitación y las auditorías para certificación han de ser llevadas a cabo en tres etapas:

- Fase de "programa/anteproyecto".
- Fase de "diseño del edificio".
- Fase de "obra/ejecución".

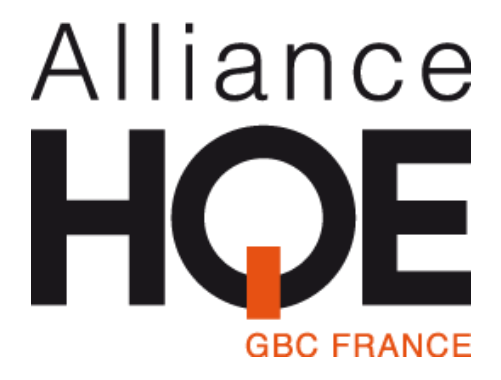

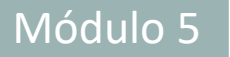

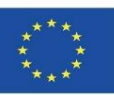

**HQE**

ESCALA DE PUNTUACIÓN:

Para lograr un perfil ambiental mínimo, ha de conseguirse:

- ✓ Al menos 3 niveles con calificación "Muy Buena".
- $\checkmark$  Al menos 4 niveles con calificación "Buena".
- $\checkmark$  Y no más de 7 niveles con calificación "Básica".

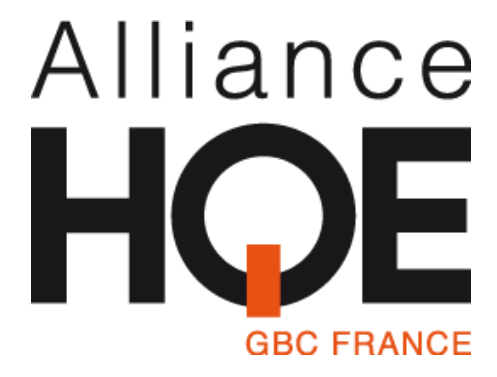

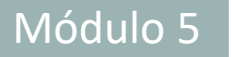

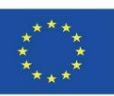

#### **HQE**

PROCESO DE EVALUACIÓN Y CERTIFICACIÓN:

Se realizan 3 auditorias previas a la certificación:

- Durante la fase de "Programa" verificación de los objetivos medioambientales del proyecto, del presupuesto dedicado, etc.
- Durante la fase de "Diseño del edificio" verificación de la calidad medioambiental del proyecto.
- Durante la fase de "Obra/Ejecución" verificación de la realización del [proyecto.](http://www.hqegbc.org/accueil/)<br>A  $\mathsf{H}$  a n  $\mathsf{C}$  e

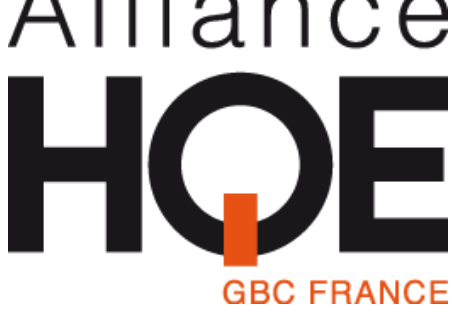

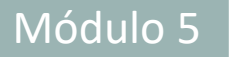

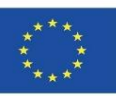

#### **HQE**

#### PROCESO DE EVALUACIÓN Y CERTIFICACIÓN:

Las empresas de certificación son distintas, dependiendo de la tipología del edificio y versión que haya sido empleada para evaluar su sostenibilidad.

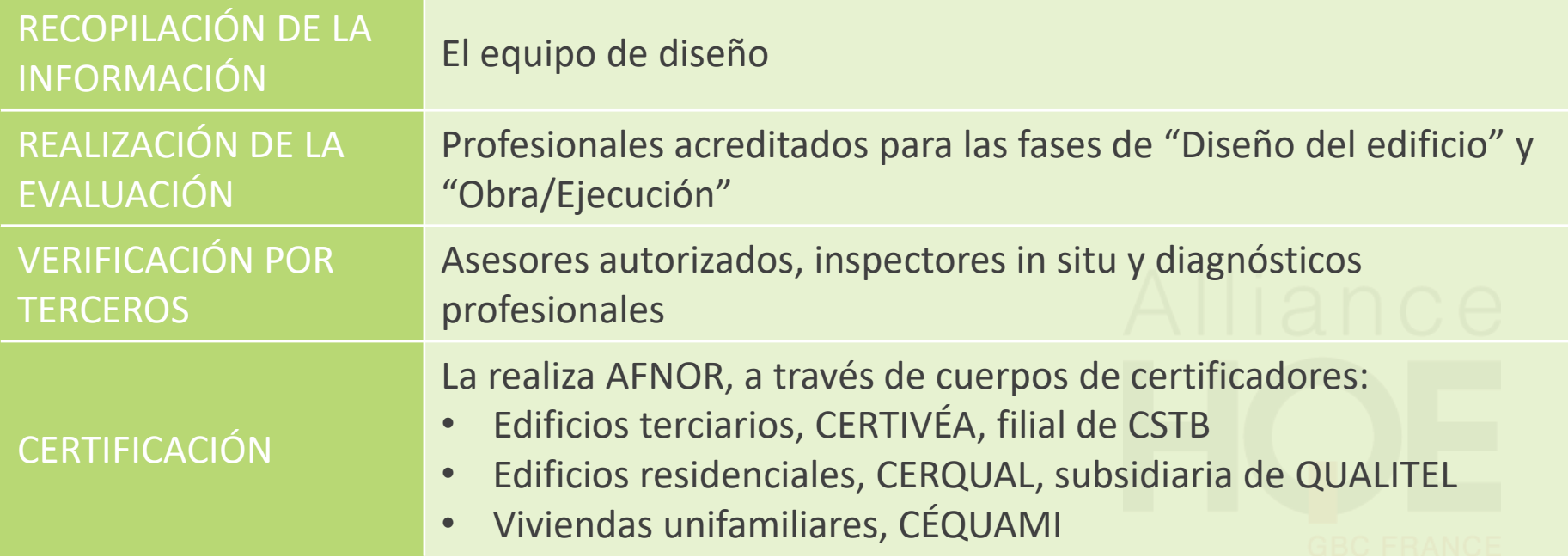

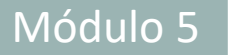

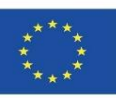

#### **Protocolo ITACA**

ITACA (Istituto per l'Innovazione e Trasparenza degli Appalti e la compatibilita ambientale).

➢ El Protocollo ITACA fue desarrollado por el equipo de trabajo formado por representantes regionales y de la iiSBE Italia. El sistema se basa en el SBTool, adaptado a Italia.

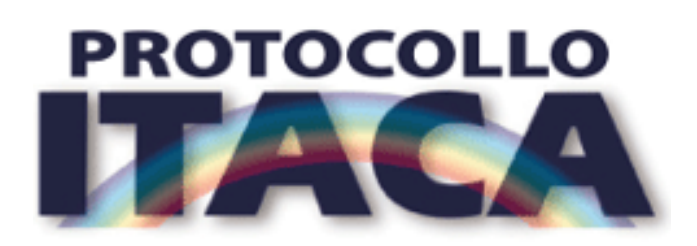

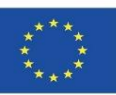

#### **Protocolo ITACA**

ASPECTOS AMBIENTALES (I):

Consumo de energía y recursos:

- $\checkmark$  Energía primaria en el ciclo de vida.
- $\checkmark$  Energías renovables.
- ✓ Construcción respetuosa con el medioambiente.
- $\checkmark$  Agua potable.

Calidad del emplazamiento:

- ✓ Nivel de contaminación del suelo.
- ✓ Servicios.

Logros medioambientales:

- $\checkmark$  Emisiones de gases de efecto invernadero.
- $\checkmark$  Aguas pluviales, y aguas grises y negras.

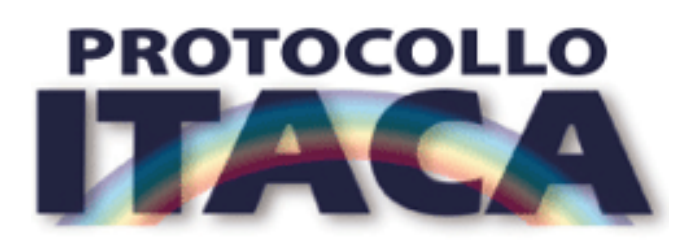

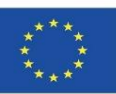

#### **Protocolo ITACA**

ASPECTOS AMBIENTALES (II):

Calidad del ambiente interior:

- ✓ Ventilación.
- ✓ Confort térmico.
- $\checkmark$  Confort visual.
- $\checkmark$  Confort acústico.
- $\checkmark$  Contaminación electromagnética.

Calidad de los servicios:

- ✓ Control de los sistemas técnicos.
- $\checkmark$  Gestión y mantenimiento.
- $\checkmark$  Áreas comunes.
- ✓ Domótica.

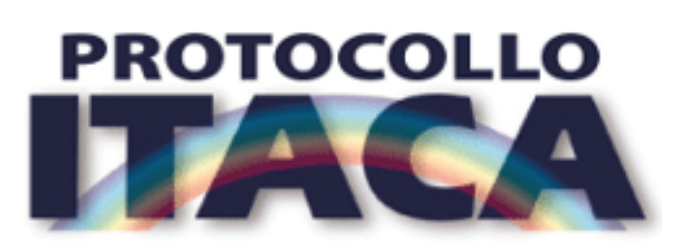

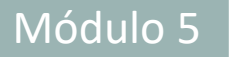

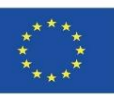

**Protocolo ITACA**

VERSIONES EXISTENTES:

• Edificios Residenciales Existentes. También aplica a rehabilitaciones.

FASES DE EVALUACIÓN:

La evaluación puede levarse a cabo:

- Al finalizar el diseño.
- Al finalizar la construcción.

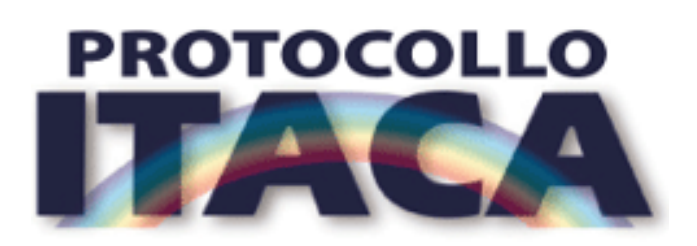
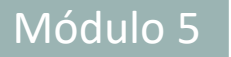

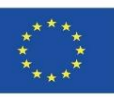

#### **Protocolo ITACA**

DESCRIPCIÓN DEL SISTEMA:

A cada criterio (clasificado por subcategorías) se le asocia una puntuación de referencia. La puntuación se establece de -1 a 5 en la forma siguiente:

- $\checkmark$  Negativo  $-1$ .
- $\checkmark$  Suficiente 0.
- $\checkmark$  Bueno 3.
- $\checkmark$  Muy bueno 5.

El valor final de la evaluación se obtiene mediante la ponderación de los impactos según su peso específico ambiental.

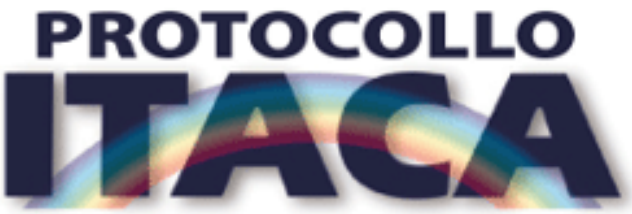

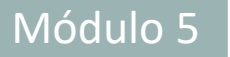

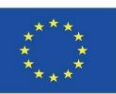

#### **Protocolo ITACA**

DESCRIPCIÓN DEL SISTEMA:

Se clasifica conforme a una escala de:

- $\checkmark$  -1
- $\checkmark$  0 (nivel mínimo aceptable)
- $\sqrt{+1}$
- $\sqrt{+2}$
- $\sqrt{+3}$
- $\sqrt{+4}$
- $\sqrt{+5}$

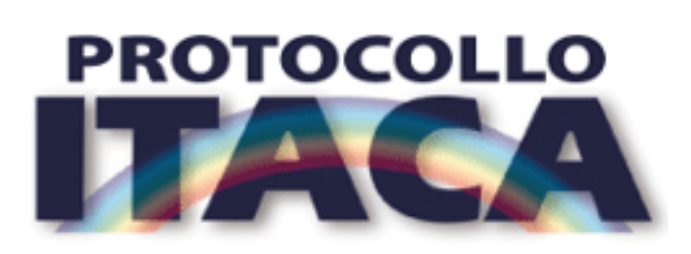

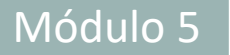

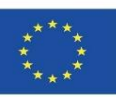

#### **Protocolo ITACA**

PROCESO DE EVALUACIÓN Y CERTIFICACIÓN:

ITACA es la encargada de establecer el sistema de evaluación y proporciona la herramienta de evaluación (Excel).

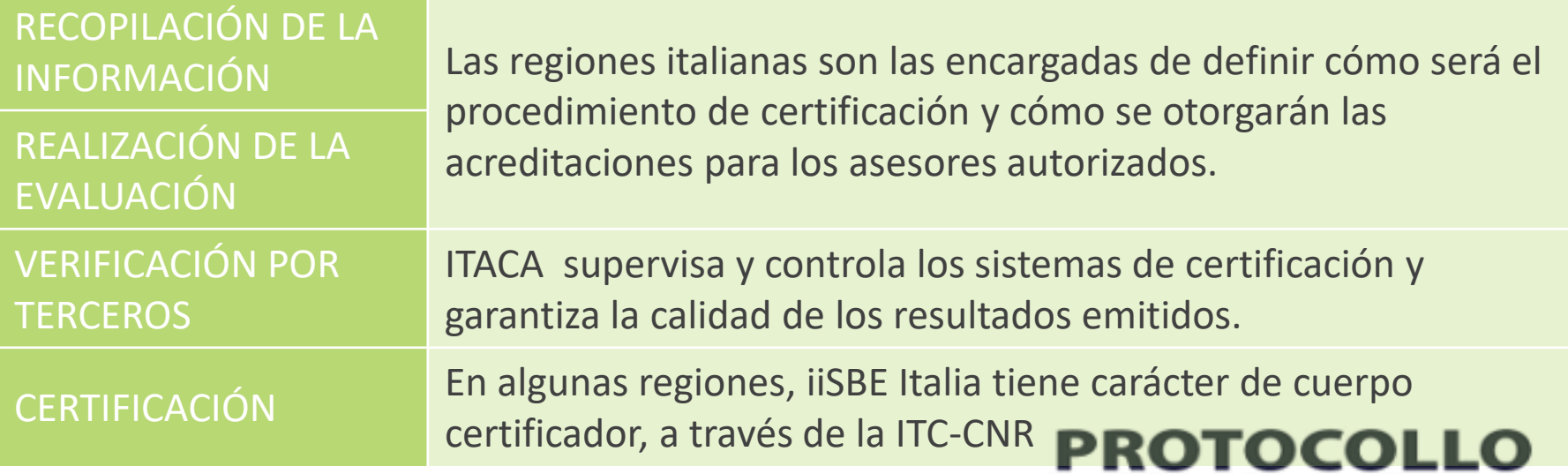

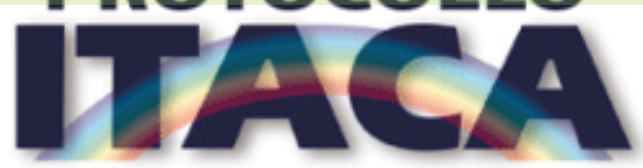

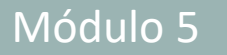

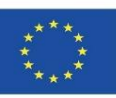

#### **VERDE**

La herramienta VERDE ha sido desarrollada por el Comité Técnico GBC con la colaboración del Grupo de Investigación ABIO-UPM, Instituciones y empresas asociadas a GBC España, y se basa en el SBTool.

- VERDE reconoce la reducción del impacto medioambiental del edificio que se evalúa comparado con un edificio de referencia.
- El edificio de referencia es siempre un edificio estándar que cumple estrictamente las exigencias mínimas fijadas por las normas y por la práctica común.
- La metodología VERDE esta basada en una aproximación al análisis de ciclo de vida en cada etapa del proceso edificatorio. Como diferencia con el SBTool, contempla la fase de fin de vida, rehabilitación o demolición.

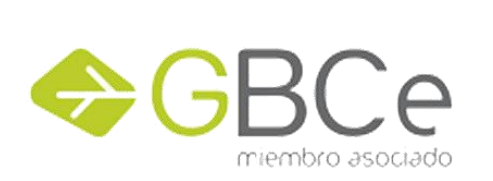

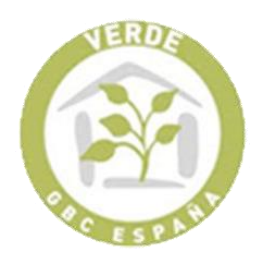

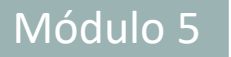

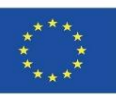

### **VERDE**

ASPECTOS AMBIENTALES (I):

Los criterios a evaluar se estructuran en seis grupos:

- 1. CALIDAD DEL EMPLAZAMIENTO
- $\checkmark$  Acceso a servicios de proximidad.
- $\checkmark$  Conectividad y transporte.
- 2. CALIDAD EN EL PROCESO
- $\checkmark$  Protocolos de gestión.
- $\checkmark$  Protocolos de construcción.
- 3. ASPECTOS ECONÓMICOS
- $\checkmark$  Coste del ciclo de vida.
- $\checkmark$  Incremento de valor.

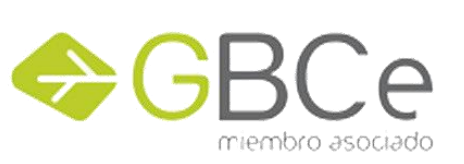

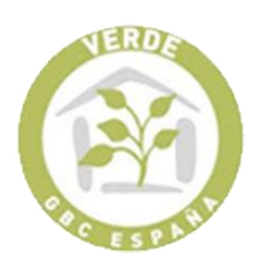

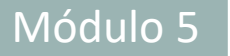

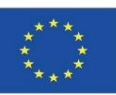

#### **VERDE**

VERSIONES EXISTENTES:

- 4. CALIDAD MEDIOAMBIENTAL
	- $\checkmark$  Impacto sobre el entorno global y local.
	- $\checkmark$  Consumo de recursos y generación de residuos.
- 5. CALIDAD TÉCNICA
- ✓ Protocolos de calidad técnica.
- ✓ Movilidad.
- $\checkmark$  Calidad medioambiental.
- $\checkmark$  Impacto sobre el entorno global y local.
- $\checkmark$  Consumo de recursos y generación de residuos.
- 6. ASPECTOS SOCIOCULTURALES Y FUNCIONALES
- $\checkmark$  Salud, confort y adaptación al usuario.
- $\checkmark$  Funcionalidad.

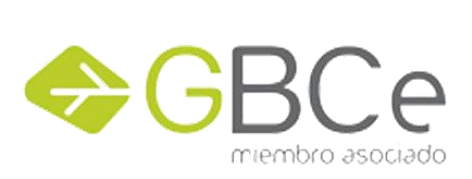

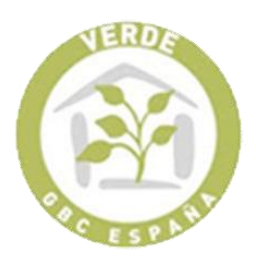

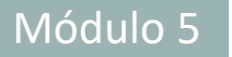

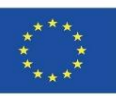

#### **VERDE**

#### VERSIONES EXISTENTES:

Se aplica a edificios de nueva construcción, pertenecientes a las siguientes tipologías edificatorias:

- Residencial.
- Oficinas.
- Otros (Sector comercial, Hoteles, centros educativos, Hospitales).

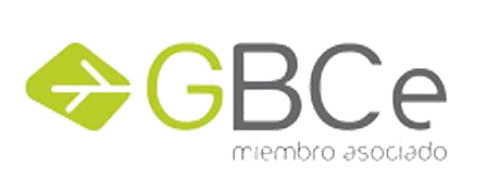

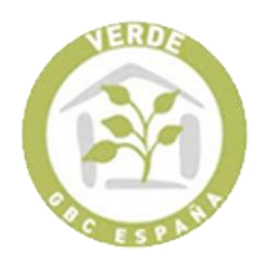

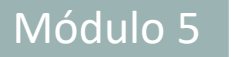

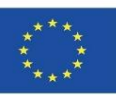

### **VERDE**

FASES DE EVALUACIÓN:

Contempla las siguientes fases de ciclo de vida de la edificación:

- Prediseño.
- Diseño.
- Construcción.
- Uso.
- Fin de vida, rehabilitación o demolición.

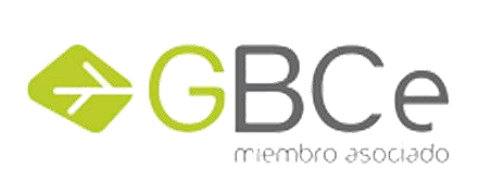

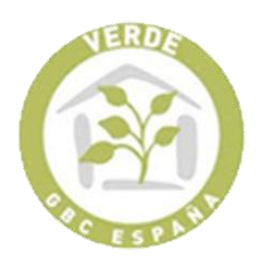

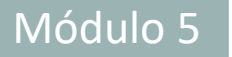

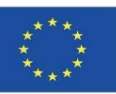

#### **VERDE**

DESCRIPCIÓN DEL SISTEMA (I):

A cada criterio se le asocia una puntuación de referencia.

Estos valores son establecidos en función de la normativa vigente aplicable y del análisis de los valores de rendimiento usuales del edificio en la zona.

La puntuación se establece de 0 a 5 en la forma siguiente:

- 0 valor de referencia que corresponde al cumplimiento normativo, práctica habitual o valor medio.
- 3 valor que define la calificación de buenas prácticas.
- 5 valor que corresponde a la mejor práctica posible con un coste aceptab'

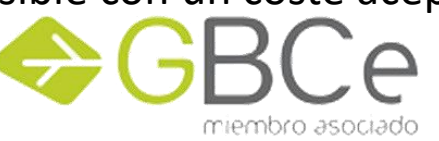

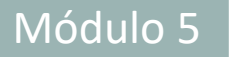

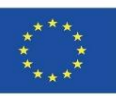

#### **VERDE**

DESCRIPCIÓN DEL SISTEMA (II):

- El valor final de la evaluación se obtiene mediante la ponderación de los impactos reducidos en relación al edificio de referencia.
- El peso asignado a cada impacto está relacionado con la importancia de dicho impacto en la situación mundial en aquellos impactos de carácter global y de la situación del entorno próximo en los impactos locales y regionales.

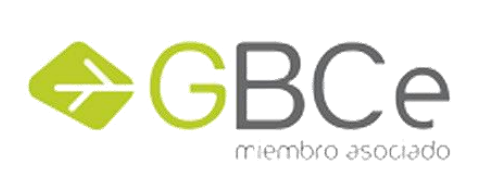

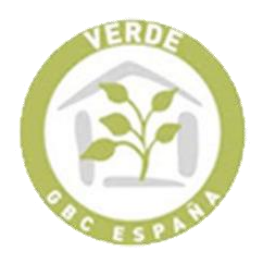

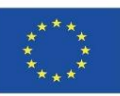

#### **VERDE**

ESCALA DE PUNTUACIÓN:

El resultado se expresa como la reducción de impactos por la aplicación de medidas reductoras y con el peso asociado a cada impacto con una puntuación final de 1 a 5 hojas verdes, indicando 0 hojas un mal comportamiento ambiental y 5 hojas la mejor práctica posible.

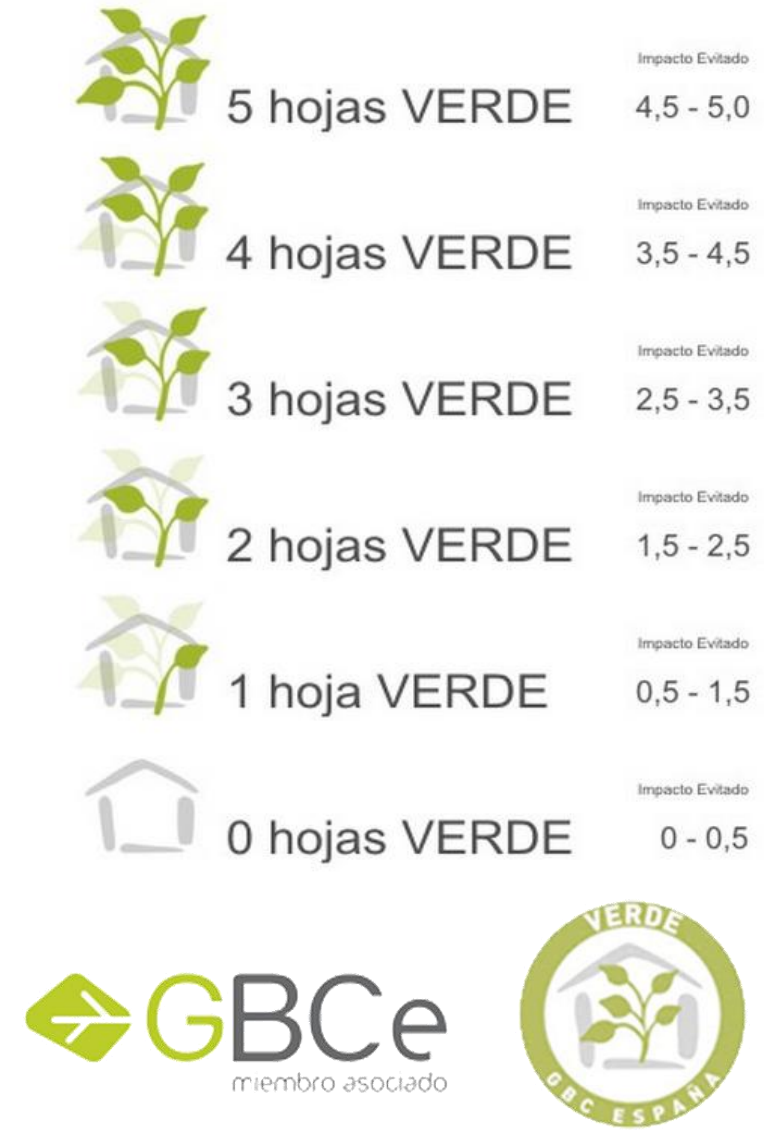

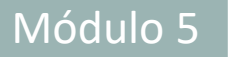

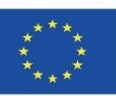

#### **VERDE**

PROCESO DE EVALUACIÓN Y CERTIFICACIÓN (I):

La evaluación tiene los siguientes pasos:

- 1. Registro previo del edificio en GBC España.
- 2. Evaluación con VERDE realizada por un evaluador acreditado
- 3. Solicitud de certificación.
- 4. Supervisión técnica de la solicitud de certificación y evaluación realizada, comunicación de resultados preliminares al solicitante y plazo para la presentación de documentación adicional de mejora.
- 5. Propuesta de certificación y toma de decisión.
- 6. Emisión de certificados.

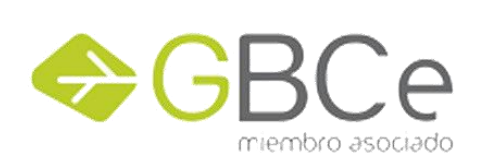

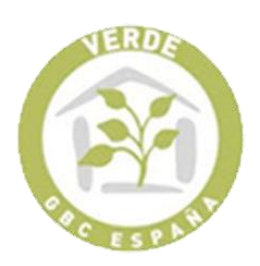

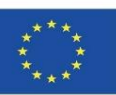

### **SISTEMAS EUROPEOS VERDE**

PROCESO DE EVALUACIÓN Y CERTIFICACIÓN (II):

La evaluación se realiza a tres niveles:

- HV1 Evalúa la fase de prediseño.
- HV2 Evalúa las fases de diseño y construcción.
- HV3 Evalúa la fase de uso del edificio y puede utilizarse para obtener el certificado ecológico.

Para poder solicitar la certificación medioambiental de un edificio, el solicitante debe acompañar su documentación de una evaluación realizada por un evaluador acreditado por GBC España, así mismo es preciso superar con éxito el Proceso de Certificación y proceder al pago de los costes y derechos de [utilización](https://gbce.es/certificacion-verde/) de acuerdo con las tarifas vigentes.

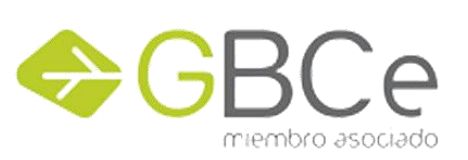

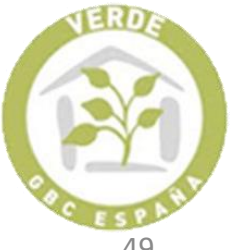

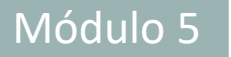

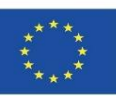

#### **VERDE**

PROCESO DE EVALUACIÓN Y CERTIFICACIÓN (III):

Procedimiento de acreditación establecidos:

- Formación: Titulación universitaria reconocida de grado medio o superior relacionada con la construcción y/o la gestión ambiental.
- Experiencia laboral: Experiencia laboral en empresas promotoras, constructoras u oficinas técnicas de arquitectura o ingeniería igual o superior a 18 meses.
- Pruebas y/o exámenes específicos para la acreditación: Superar los exámenes específicos para la acreditación de evaluadores realizados por GBC España.

Una vez comprobado el cumplimiento la Dirección General de GBCe emite las correspondientes acreditaciones EA Verde.

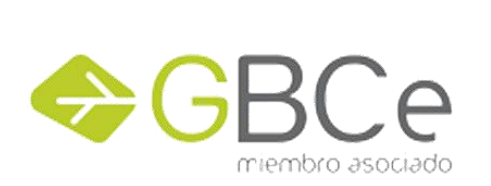

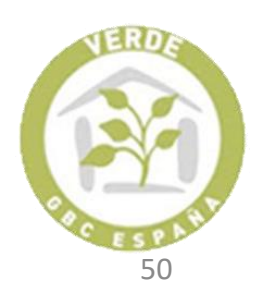

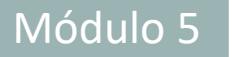

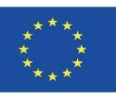

#### **VERDE**

PROCESO DE EVALUACIÓN Y CERTIFICACIÓN (IV):

Mantenimiento de la acreditación:

Para mantener la condición de evaluador acreditado EA Verde, deberá demostrarse la realización de al menos una evaluación completa de un edificio en los últimos 3 años y justificar la asistencia a las Jornadas Técnicas para Evaluadores organizadas por GBCe.

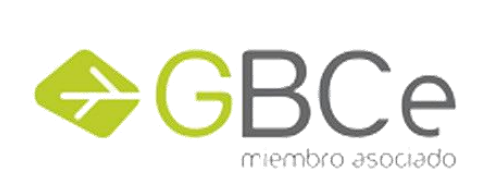

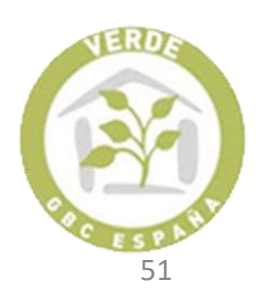

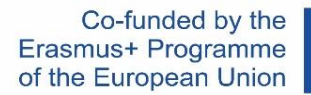

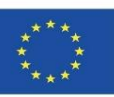

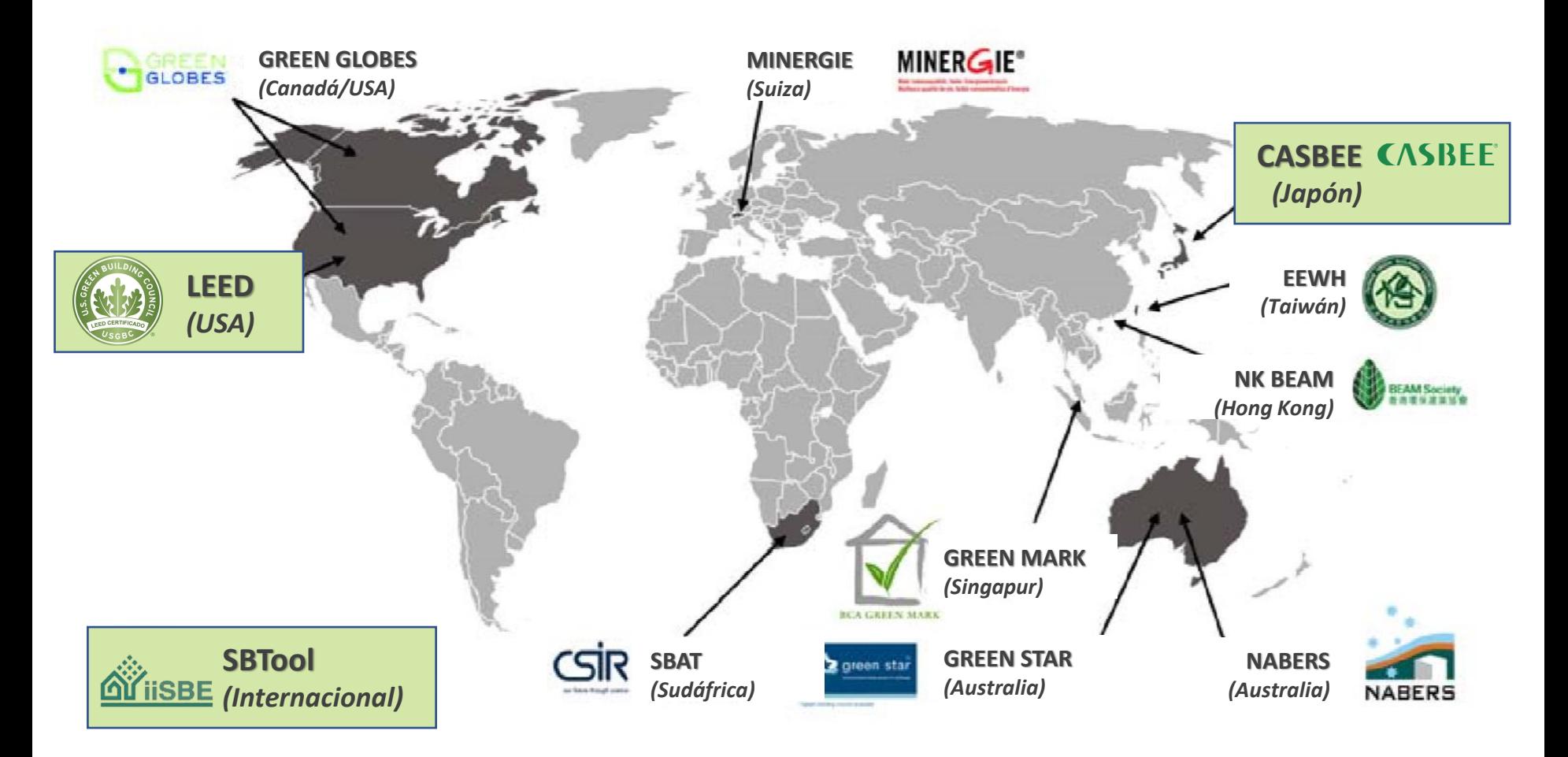

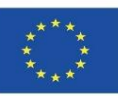

#### **LEED**

Sistema LEED, Leadership in Energy and Environmental Design *(Liderazgo en Diseño Ambiental y Energético*)

Es un programa de certificación voluntario creado por el Green Building Council de Estados Unidos (USGBC).

Actualmente, sistema más popular y utilizado a nivel mundial.

Objetivos:

- Definir edificio verde al establecer estándar de medida
- Promover prácticas de diseño integrales
- Estimular competitividad verde
- Generar conciencia en el consumidor sobre

beneficios edificios verdes.

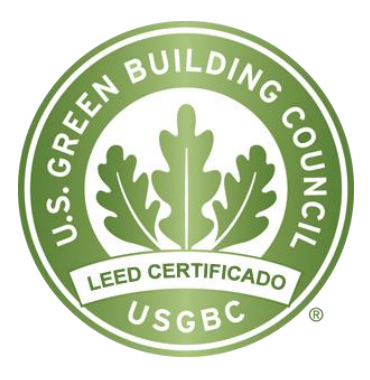

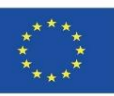

### **LEED**

Sistema de **35 criterios** y prerrequisitos estructurados en **7 categorías**:

- 1. Emplazamiento sostenible.
- 2. Eficiencia en el uso del agua.
- 3. Energía y atmósfera.
- **4. Materiales y recursos (MRc).**
- 5. Calidad del ambiente interior.
- 6. Innovación y proceso de Diseño.
- 7. Prioridad regional.

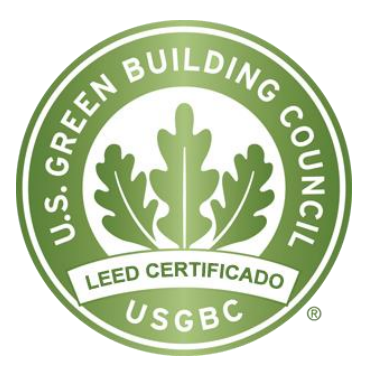

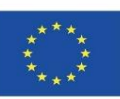

#### **LEED**

VERSIONES EXISTENTES:

- Nuevas Construcciones y grandes rehabilitaciones.
- Edificios Existentes: Gestión y mantenimiento.
- Interiores comerciales.
- Edificios concretar uso interno (Core & Shell).
- Escuelas.
- Viviendas LEED ha publicado también una guía práctica sobre cómo realizar la evaluación en el caso de que sean varios edificios.

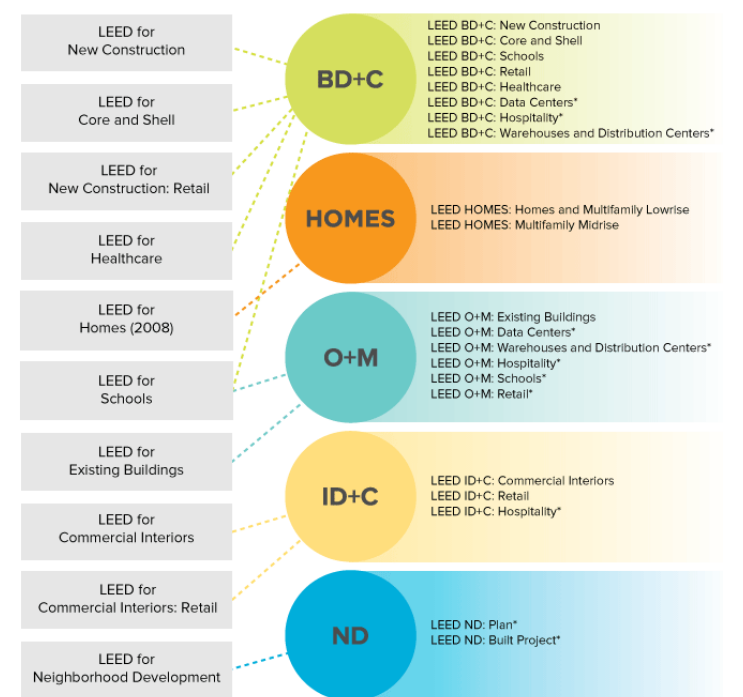

Source: [https://www.usgbc.org/articles/how](https://www.usgbc.org/articles/how-match-leed-2009-rating-systems-leed-v4)[match-leed-2009-rating-systems-leed-v4](https://www.usgbc.org/articles/how-match-leed-2009-rating-systems-leed-v4)

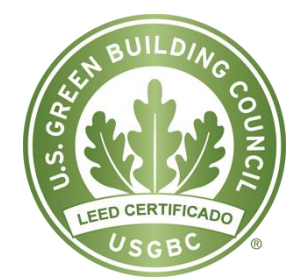

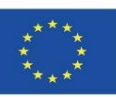

### **LEED**

### FUTURAS VERSIONES:

- Comercial.
- Laboratorios.
- Centros sanitarios y hospitalarios.
- Nuevos desarrollos urbanísticos.

### FASES DE EVALUACIÓN:

- Diseño y construcción.
- Gestión y Mantenimiento.

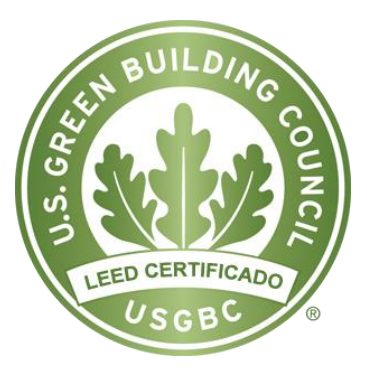

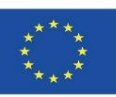

### **LEED**

#### DESCRIPCIÓN DEL SISTEMA:

- Se otorgan puntos por el cumplimiento de una serie de requisitos. Las puntuaciones son agrupadas por "secciones", en función de los impactos ambientales relacionados con ellos.
- Puede obtenerse una puntuación de hasta 100 puntos por edificio.
- Adicionalmente a esos 100 puntos pueden sumarse 10 créditos más: cuatro hacen referencia a aspectos ambientales específicos regionales y 6 otorgados pos la implementación de innovaciones en el diseño. Por ello, la puntuación máxima obtenible por proyecto puede llegar a ser de 110 puntos.
- Un proyecto deberá cumplir con todos los pre-requisitos establecidos y mínimo de puntos (40) para poder ser certificado.

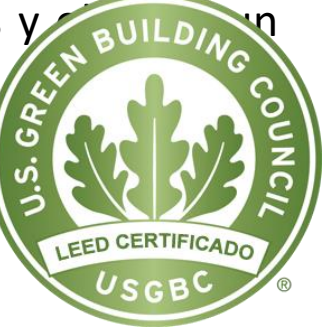

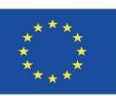

### **LEED**

ESCALA DE PUNTUACIÓN:

- $\checkmark$  Certificado (>40 puntos)
- $\checkmark$  Plata (>50 puntos)
- $\checkmark$  Oro (>60 puntos)
- $\checkmark$  Platino (>80 puntos)

Representación gráfica:

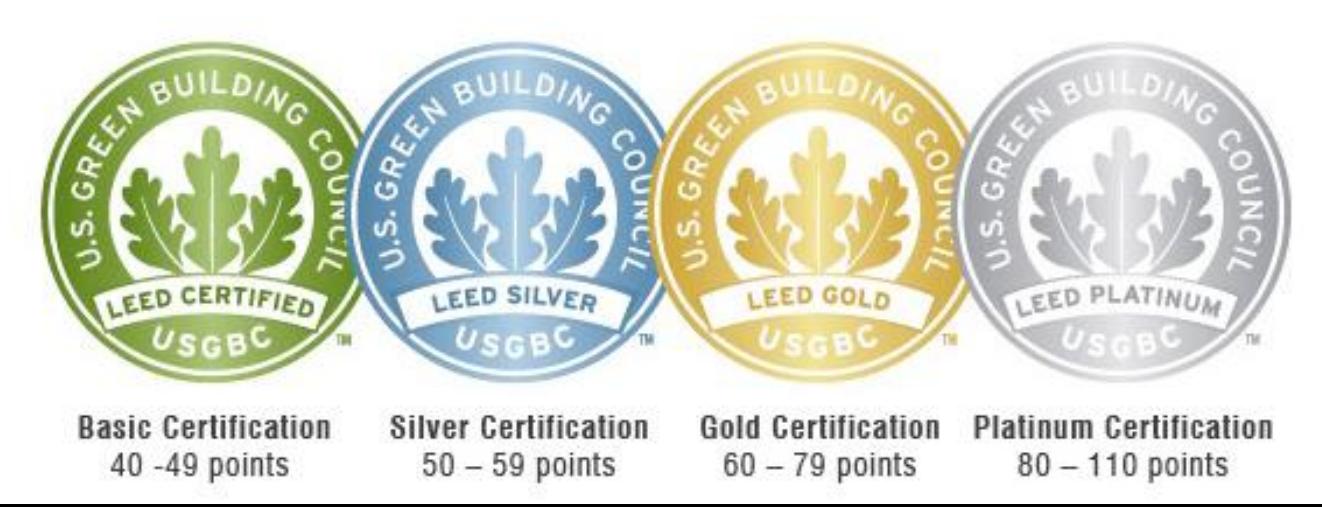

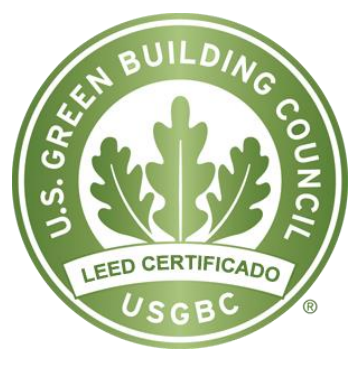

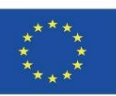

#### **LEED**

PROCESO DE EVALUACIÓN Y CERTIFICACIÓN

Realizado por USGBC, según las fases:

- 1. Registro ante el USGBC.
- 2. Solicitud de Certificación.
- 3. Revisión y certificación.

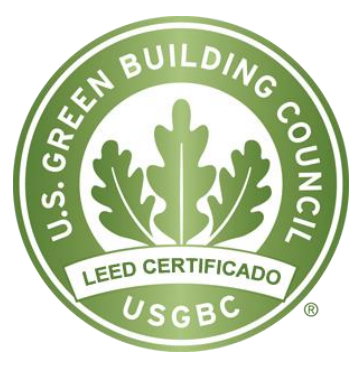

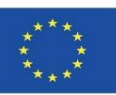

#### **LEED**

PROCESO DE EVALUACIÓN Y CERTIFICACIÓN

- 1. Registro ante el USGBC.
- Realizado por el administrador del proyecto a través de la aplicación web LEED Online.
- Una vez completado el registro, el USGBC proporciona acceso a las herramientas disponibles on-line y a toda la documentación esencial para la realización del proceso de certificación.

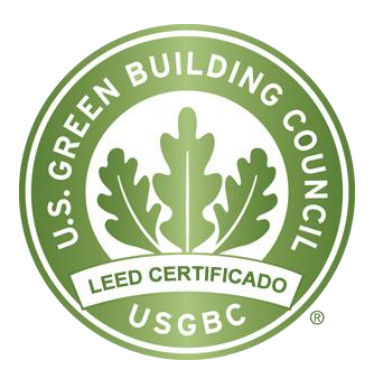

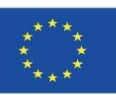

#### **LEED**

### PROCESO DE EVALUACIÓN Y CERTIFICACIÓN

2. Solicitud de Certificación.

La metodología LEED permite la realización del proceso de certificación en una única entrega final de la fase de construcción o bien separándolo en dos fases, como sigue:

- Fase de diseño: se establecen los criterios a adoptar en el proyecto y las consideraciones en el diseño a seguir.
- Fase de construcción: Se comprueba que lo establecido en el diseño se lleva a [cabo](https://www.usgbc.org/leed) en la fase de construcción.

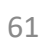

LEED CERTIFICADO

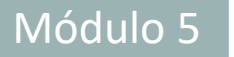

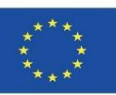

#### **LEED**

### PROCESO DE EVALUACIÓN Y CERTIFICACIÓN

3. Revisión y certificación.

Para cada una de las fases descritas anteriormente se otorga una puntuación según los créditos otorgados/denegados, determina:

• Nivel de certificación LEED alcanzado.

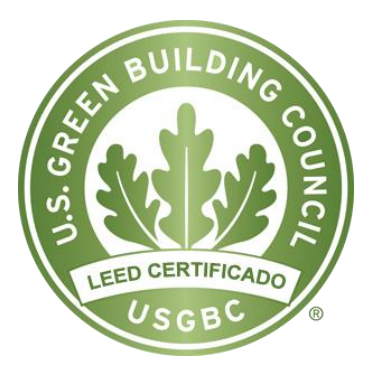

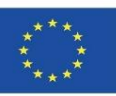

#### **LEED**

### PROCESO DE EVALUACIÓN Y CERTIFICACIÓN

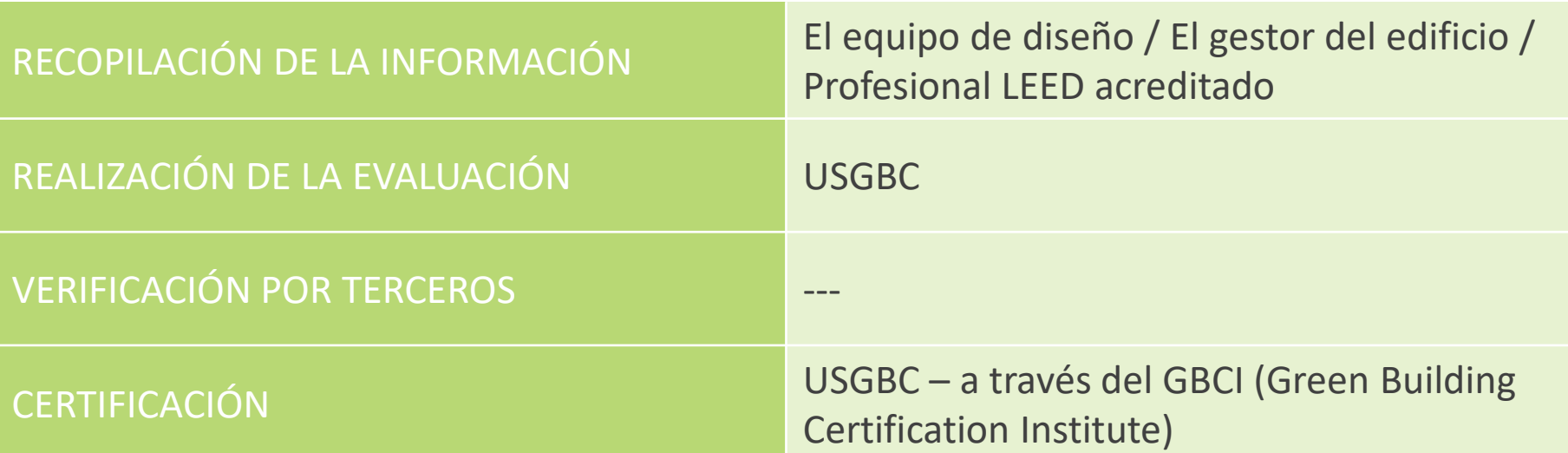

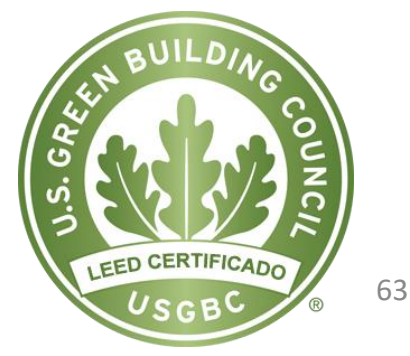

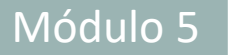

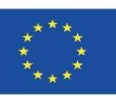

#### **iiSBE**

Método internacional desarrollado por los equipos del programa Green Building Challenge (GBC), del organismo "international initiative for a Sustainable Built Environment" (iiSBE).

Sustainable Building Tool (SBTool): es la implementación de la herramienta conocida como GBTool. Se utiliza para evaluar tanto edificios como proyectos, permitiendo además, desarrollar sistemas de certificación adaptados a las características locales, lo cual es su principal característica.

• El sistema permite parametrizar los pesos de las diferentes categorías de impacto contempladas en dicha herramienta de modo que se adapta a la región en la que se va a certificar, uso u horarios.

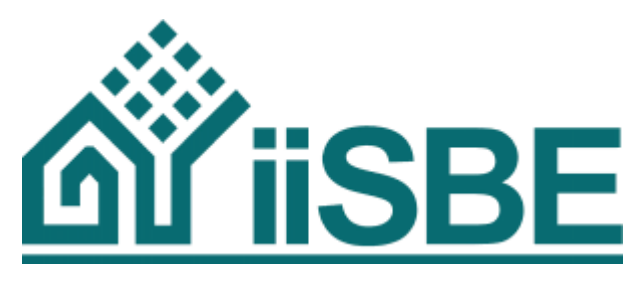

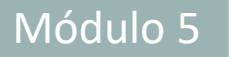

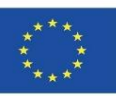

#### **iiSBE**

Su objetivo es establecer un sistema de evaluación y clasificación fiable y completo de los edificios.

- Que permita diferenciarlos de acuerdo con criterios medioambientales
- Se trata de disponer de métodos de análisis del comportamiento ecológico de los edificios.

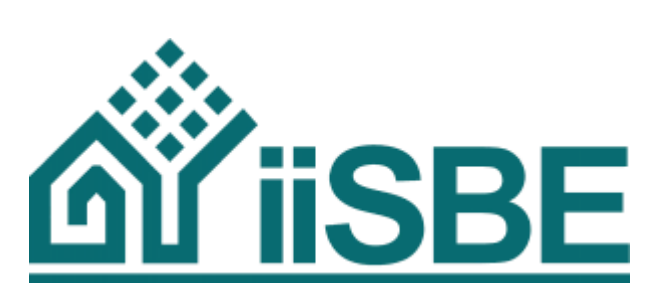

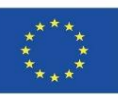

#### **iiSBE**

ASPECTO AMBIENTALES:

La herramienta cubre un amplio rango de aspectos en la edificación sostenible, de los cuales pueden elegirse hasta 120 estrategias diferentes.

No sólo se ciñe al parámetro ambiental sino que también tiene en cuenta el económico y el social.

A) Selección del lugar, diseño y desarrollo del proyecto.

- B) Energía y consumo de recursos.
- C) Cargas (aspectos) ambientales.
- D) Calidad ambiental interior.
- E) calidad de servicio.
- F) Aspectos sociales y económicos.
- G) Aspectos culturales.

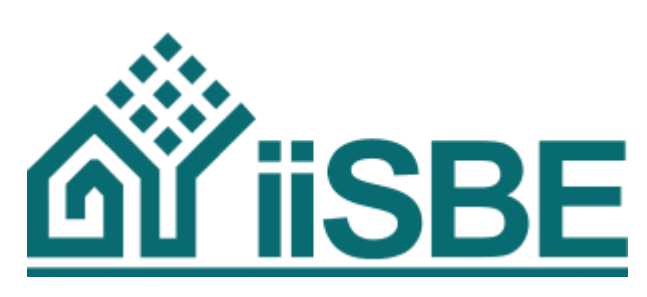

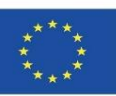

### **iiSBE**

VERSIONES EXISTENTES:

- Residencial (Aislado y en bloque).
- Hotel.
- Oficina.
- Hospitales, Centros de día.
- Cines y teatros.
- Comercial, Comercial alimentario, Supermercado, Centros comerciales.
- Educativo.
- Laboratorio.
- Pequeña industria.
- Parking exterior, Área exterior.

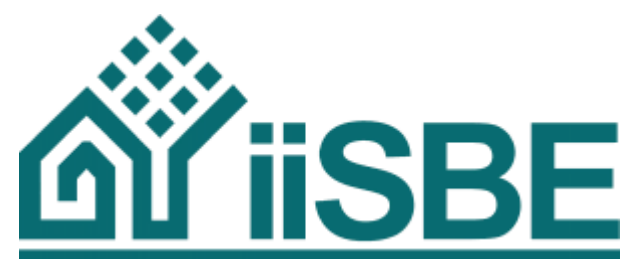

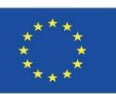

#### **iiSBE**

FASES DE EVALUACIÓN:

- Prediseño.
- Diseño.
- Construcción.
- Uso.

### DESCRIPCIÓN DEL SISTEMA

La herramienta GBTool está desarrollada en un formato Excel y está formada por dos módulos:

- Módulo A: incluye los valores de referencia y de ponderación, que deben ser adaptados a las condiciones locales por los evaluado
- Módulo B: evalúa la sostenibilidad de la

edificación.

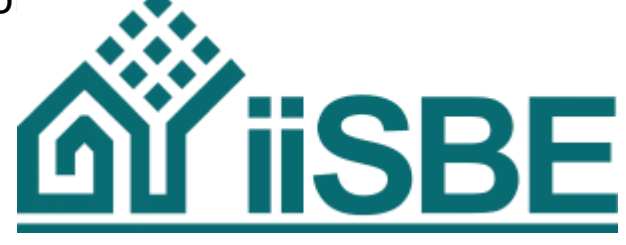

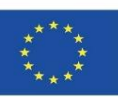

#### **iiSBE**

PROCESO DE EVALUACIÓN Y CERTIFICACIÓN Al ser un procedimiento de evaluación abierto y adaptable a las características locales, sin intención prioritaria de certificación, por lo que iiSBE no ha establecido pautas para ello.

#### ESCALA DE PUNTUACIÓN

- ✓ -1 Práctica negativa
- $\checkmark$  0 Práctica aceptable
- ✓ 3 Buena Práctica
- $\checkmark$  5 Mejor práctica posible

Representación gráfica:

La herramienta muestra en formato de tela de araña los resultados por cada uno de los 7 aspectos ambientales, calificándolos según la escala de puntuación:

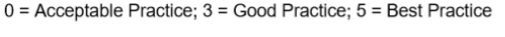

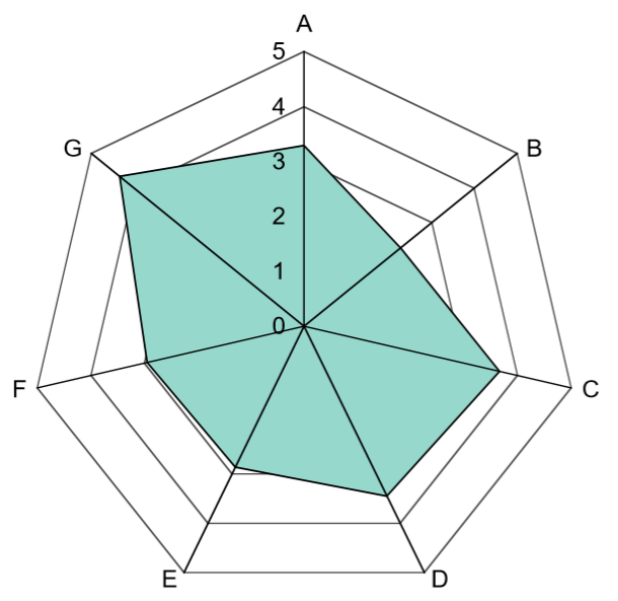

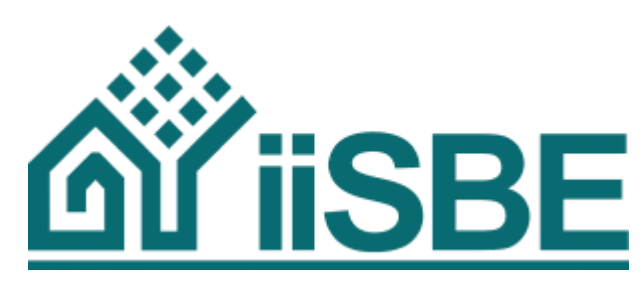

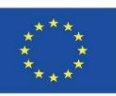

### **CASBEE**

Comprehensive Assessment System for Building Environmental Efficiency.

- Es un sistema Integral de Evaluación de la Eficiencia Medioambiental de los edificios, desarrollado en Japón con el soporte del MLIT (Ministry of Land, Infrastructure, Transport and Tourism)
- CASBEE tiene un menor número de criterios de evaluación que otros sistemas, por lo que puede resultar de fácil aplicación pero menos desarrollado.
- El hecho de que sea fácil de implementar, facilita su primer uso y su introducción habitual en el mundo de la construcción. La intención es que, una vez haya encontrado aceptación, los requerimientos del mismo vayan siendo incrementados.

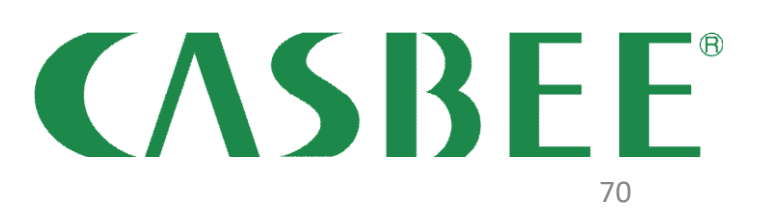

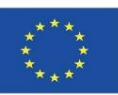

#### **CASBEE**

#### ASPECTOS AMBIENTALES:

Definido el indicador BEE como cociente entre la calidad de comportamiento del edificio (Q) y la carga medioambiental (L), los impactos son clasificados conforme a ellas:

• Q calidad de comportamiento del edificio.

 $\sqrt{01}$  - Calidad ambiental interior.

 $\sqrt{O2}$  - Calidad de servicio.

- ✓Q3 Medioambiente del entorno.
- L carga medioambiental.
	- $\checkmark$  L1 Energía.
	- $V$ L2 Recursos y materiales.
	- $\checkmark$  L3 Medioambiente regional-global.

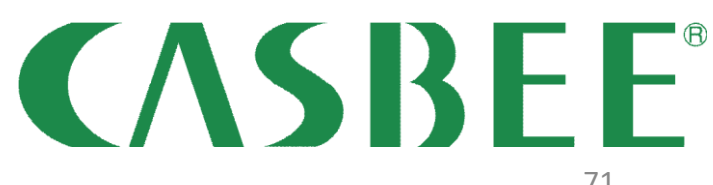

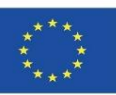

### **CASBEE**

VERSIONES EXISTENTES:

- CASBEE-NC nueva construcción.
- CASBEE-EB edificios existentes (gestión).
- CASBEE-RN rehabilitaciones.

Existen versiones que se adaptan a propósitos específicos:

- CASBEE-NC versión breve evaluación en 2 horas.
- CASBEE-TC para arquitecturas efímeras.
- CASBEE-HI evalúa el efecto isla de calor (áreas urbanas).
- CASBEE-UD –grupos de edificios y desarrollos urbanísticos.
- CASBEE for Home para viviendas unifamiliares.
- CASBEE-PD prediseño.

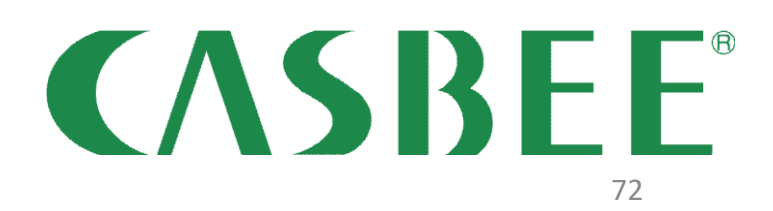
**CASBEE** 

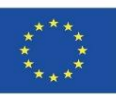

# **SISTEMAS A NIVEL INTERNACIONAL**

#### **CASBEE**

FASES DE EVALUACIÓN

- Construcción.
- Gestión y mantenimiento.
- Rehabilitaciones.

Introduce un novedoso indicador, denominado BEE (Building Environmental Efficacy), basado en el concepto de eco-eficiencia:

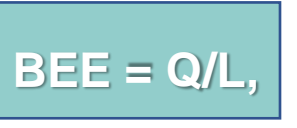

donde L es la carga medioambiental y Q la calidad de comportamiento del edificio. Cuanto mayor sea la calidad ofrecida por la edificación, que conlleve un menor impacto sobre el medioambiente, mayor será el valor de BEE asociado.

Cada aspecto y sub-aspecto tenido en cuenta dentro de cada categoría (Q1, Q2, Q3, L1, L2, L3) manifiestan su peso específico gracias a un factor de ponderación en función de su impacto ambiental asociado.

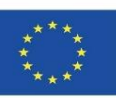

# **SISTEMAS A NIVEL INTERNACIONAL**

#### **CASBEE**

ESCALA DE PUNTUACIÓN

Las puntuaciones son dadas en función del val

- $\checkmark$  Clase C (baja puntuación)
- $\checkmark$  Clase B-
- $\checkmark$  Clase B+
- $\checkmark$  Clase A
- $\checkmark$  Clase S (excelente)

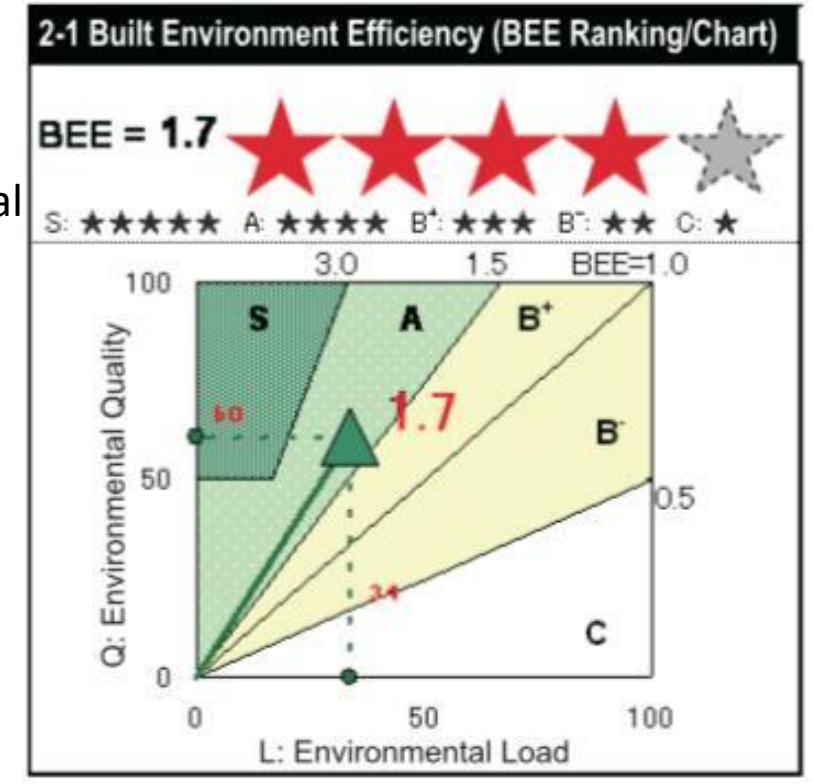

CASBEE

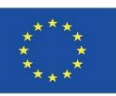

# **SISTEMAS A NIVEL INTERNACIONAL**

#### **CASBEE**

PROCESO DE EVALUACIÓN Y CERTIFICACIÓN:

Una vez enviada la solicitud, requiere verificación por un tercero que garantice la legalidad, para poder proceder a obtener la certificación y ser publicado en la web del CASBEE.

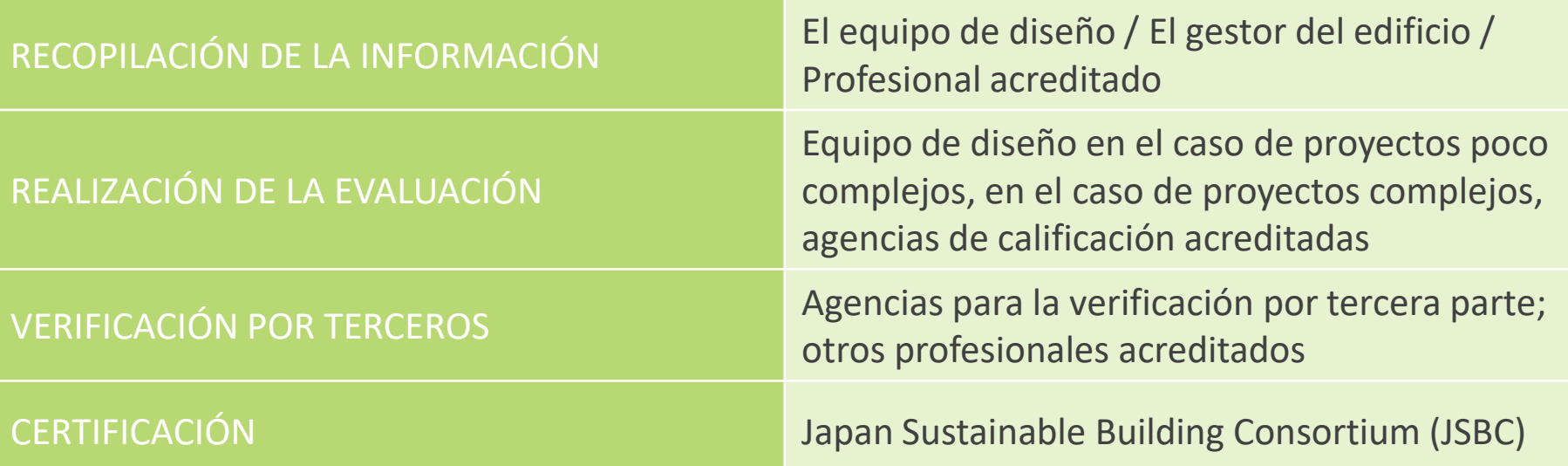

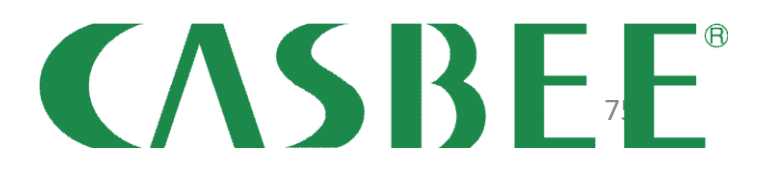

Módulo 05. Modelado de edificios sostenibles (nueva obra y rehabilitación) en base al Análisis de Ciclo de Vida.

Co-funded by the<br>Erasmus+ Programme of the European Union

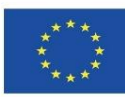

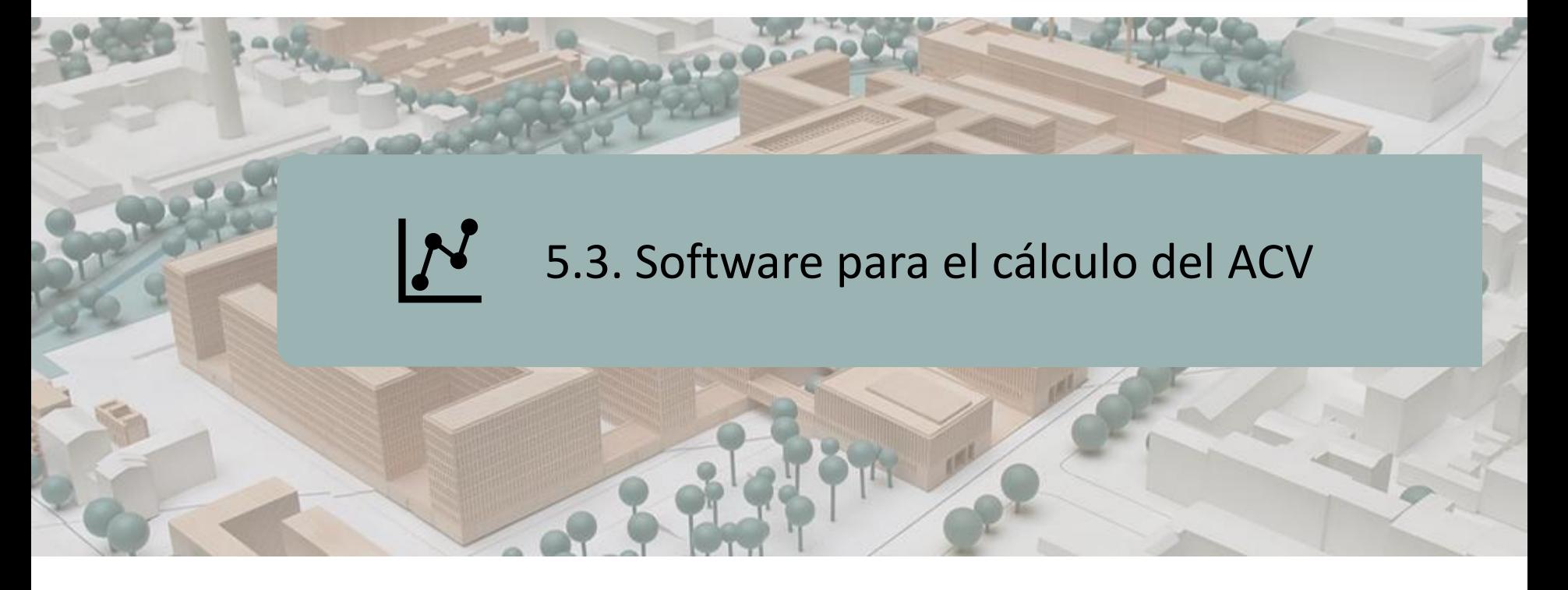

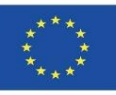

# **INTRODUCCIÓN**

**SimaPro Eco-it Air.e LCA OpenLCA GaBi TEAM UMBERTO ONE CLICK LCA REGIS eBalance EIME iPoint LifeCycle Tracker Aveny**

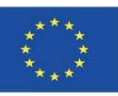

# **INTRODUCCIÓN**

- En la actualidad, debido a la gran la capacidad para resolver problemas, estas herramientas software nos facilitan el trabajo de análisis a la hora de realizar cálculos, utilizar bases de datos extensas y útiles, siguiendo una metodología estricta, etc.
- A continuación citaremos las más utilizadas o mejor valoradas especificando para qué sirven cada una de ellas, para que dado el caso, puedas escoger la que mejor se adapte a tus necesidades.
- Algunos de estos software tienen vinculaciones con software BIM o bien sus resultados son legibles en formatos BIM. Igualmente, los datos que arrojan los mismos pueden ser empleados para integrar en bases de datos de impacto ambiental de edificios.

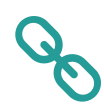

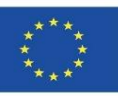

# **INTRODUCCIÓN**

- En la actualidad, debido a la gran la capacidad para resolver problemas, estas herramientas software nos facilitan el trabajo de análisis a la hora de realizar cálculos, utilizar bases de datos extensas y útiles, siguiendo una metodología estricta, etc.
- A continuación citaremos las más utilizadas o mejor valoradas especificando para qué sirven cada una de ellas, para que dado el caso, puedas escoger la que mejor se adapte a tus necesidades.
- Algunos de estos software tienen vinculaciones con software BIM o bien sus resultados son legibles en formatos BIM. Igualmente, los datos que arrojan los mism $\sigma'$  pueden ser empleados pueden ser empleados para integrar en bases de datos de impactos de datos de imp ambie

#### NOTA ACLARATORIA

La base de datos de Ecoinvent proporciona datos de proceso bien documentados para miles de productos, ayudando a tomar decisiones precisas sobre su impacto ambiental. Se basa en más de 20 años de experiencia en el desarrollo de la metodología ACV y la compilación de datos LCI (Life Cycle Inventory) para diferentes sectores industriales.

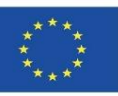

## **SimaPro**

- ➢ Está especializado en la herramienta de Análisis de Ciclo de Vida.
- ➢ Presenta demos para poder iniciarse, guías de soporte, a la vez que completas y variadas bases de datos.
- ➢ Es adecuada para departamentos de diseño o i+D, ya que compara y analiza complejos productos descomponiéndolos en todos sus materiales y procesos.

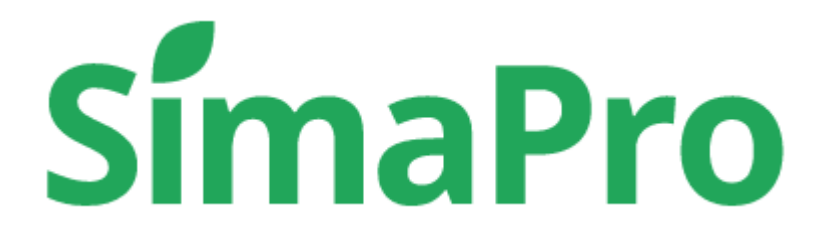

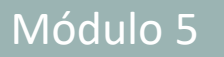

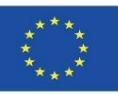

## **Eco-it**

- ➢ Herramienta especializada en software simplificado de análisis de ciclo de vida (ACV) y Huella de Carbono (HC) para productos.
- ➢ Especialmente indicado para diseñadores de productos y envases.
- ➢ Su manejo es sencillo.

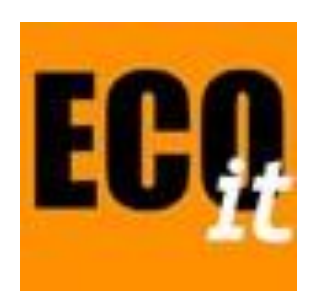

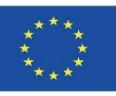

# **Air.e LCA**

- ➢ Permite incluir tanto ACV como Huella de Carbono.
- ➢ Se puede enfocar tanto en productos como organizaciones.
- ➢ Es una potente interfaz gráfica para el diseño de ciclos de vida y mapa de procesos.
- ➢ Permite generar informes de verificación y gráficos automáticamente.
- ➢ Está integrado con las bases de datos Ecoinvent y Agri-footprint.

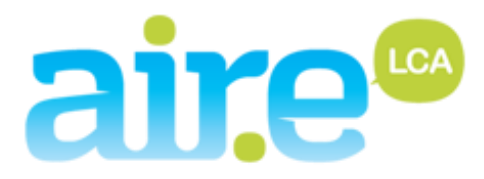

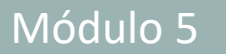

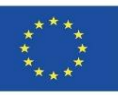

# **OpenLCA**

- ➢ Es un software libre, gratuito y multiplataforma para realizar completos análisis de ciclo de vida.
- ➢ Una herramienta que se lleva desarrollando desde 2006, y al ser libre puedes modificar las características para adaptarlo a tus necesidades.
- ➢ Está orientado al ACV pero también se puede realizar la Huella de carbono y del agua.
- ➢ Dispone de una amplia gama de bases de datos.

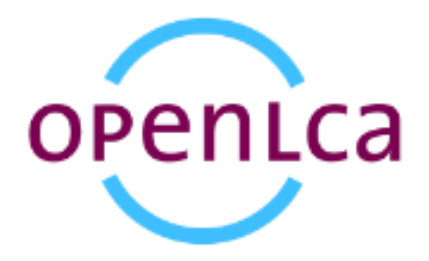

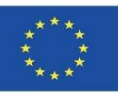

## **GaBi**

- ➢ Sphera's Life Cycle Assessment Software (GaBi ts) es una herramienta para el ACV y contiene todos los elementos necesarios para modelar productos y sistemas.
- ➢ Se pueden construir modelos para cualquier producto, balances de entrada y salida de emisiones, materiales y energía y modificar los parámetros en cualquier momento.
- ➢ Posibilita escenarios de fin de vida.
- ➢ Permite la exportación de los datos.

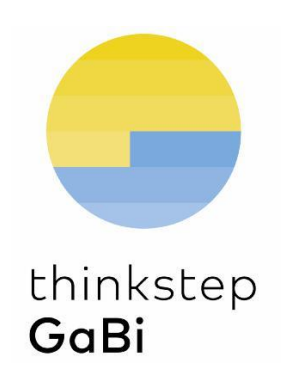

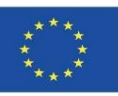

## **TEAM**

- ➢ Herramienta muy completa, flexible y potente pero algo difícil de utilizar.
- ➢ Permite introducir información relativa a los costes, diagrama de flujos, procesos etc.
- ➢ La introducción de datos es similar a GaBi.
- ➢ Posibilita en cualquier momento modificar los parámetros del ciclo de vida del producto.
- ➢ Posibilita el análisis de fin de vida y exportar la información.

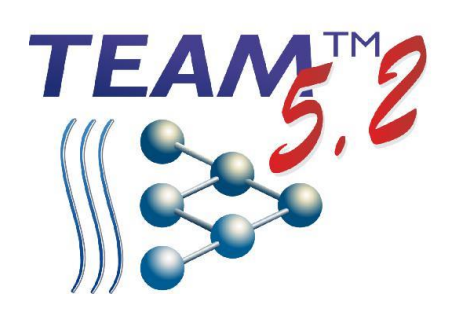

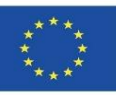

# **UMBERTO**

- ➢ Ofrece datos de gran calidad y resultados transparentes.
- ➢ Refleja el ciclo de vida completo, entradas y salidas, flujos entre procesos, etc.
- ➢ Tiene alta flexibilidad respecto a los límites del sistema.
- ➢ Posibilita también estudiar el ciclo de vida de coste económico.
- ➢ Se puede exportar la información.

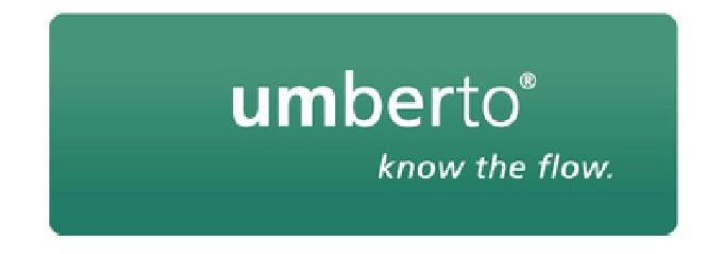

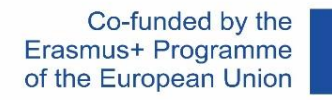

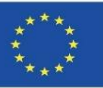

# **ONE CLICK LCA**

- ➢ Se utiliza en más de 70 países para su aplicación en proyectos y productos de bajo carbono.
- ➢ Desde la construcción LCA, LCC y el eco-diseño, a través de EPDs y la huella de carbono de los productos, hasta el informe de GEI.
- ➢ One Click LCA apoya más de 40 certificaciones de edificios ecológicos, se integra con casi todas las herramientas de diseño y ofrece más de 90.000 datos.

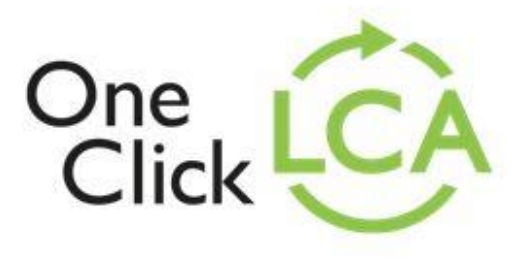

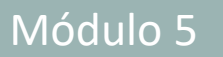

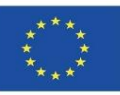

## **REGIS**

- ➢ Desde su lanzamiento al mercado en 1993, REGIS permite a las empresas analizar y controlar su EcoPerfomance Corporativo.
- ➢ Con la versión REGIS que incluye ecoinventlos usuarios pueden realizar el ACV con especial atención al ACV de la empresa - con ICV/ACL regionalizados.

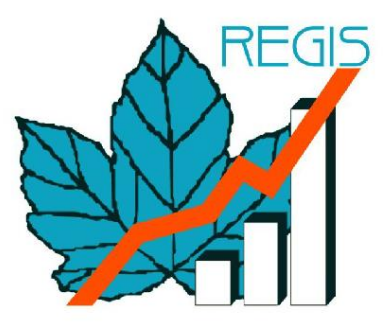

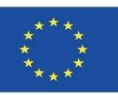

#### **eBalance**

- ➢ eBalance es un software de ACV con todas las funciones, desarrollado por IKE Environmental Technology y con bases de datos chinas y mundiales.
- ➢ Es una herramienta profesional para estudios de ACV de todo tipo de productos.
- ➢ Es la mejor opción para ACV de productos fabricados en China

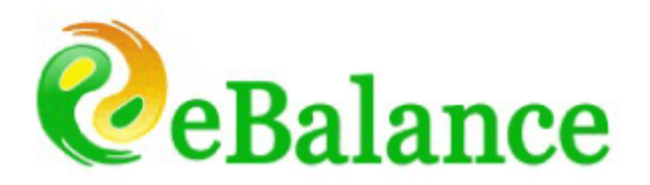

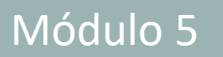

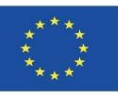

## **EIME**

➢ EIME v5 es un software de LCA orientado a la industria.

- ➢ Su simplicidad y su interfaz ergonómica permiten a todos los usuarios realizar análisis detallados y al mismo tiempo reducir su complejidad y sus necesidades de recursos.
- ➢ Posee funciones de ecodiseño para la toma de decisiones.

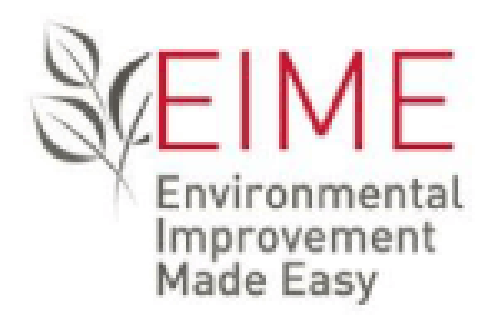

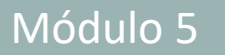

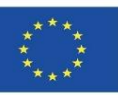

## **iPoint**

- ➢ El módulo iPoint Compliance Agent LCA analiza el desempeño ambiental de sus productos.
- ➢ Recoge y combina los datos relevantes de una amplia red de proveedores y de la producción interna de la base de datos del software, así como los datos de la fase de uso y los objetivos de reciclaje y reutilización. De esta forma, las empresas obtienen una visión general de los posibles riesgos y mejoras medioambientales.

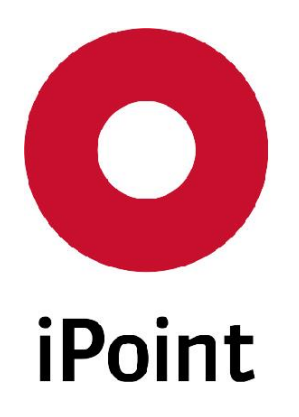

carbon <sub>™</sub>

footprint

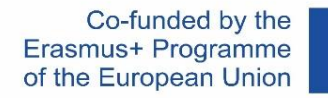

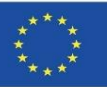

### **LifeCycle Tracker**

➢ Es empleado para realizar evaluaciones del contenido de carbono de productos propios de las empresas, así como para llevar a cabo un ecodiseño o completar un análisis PAS2050 completo autorizado.

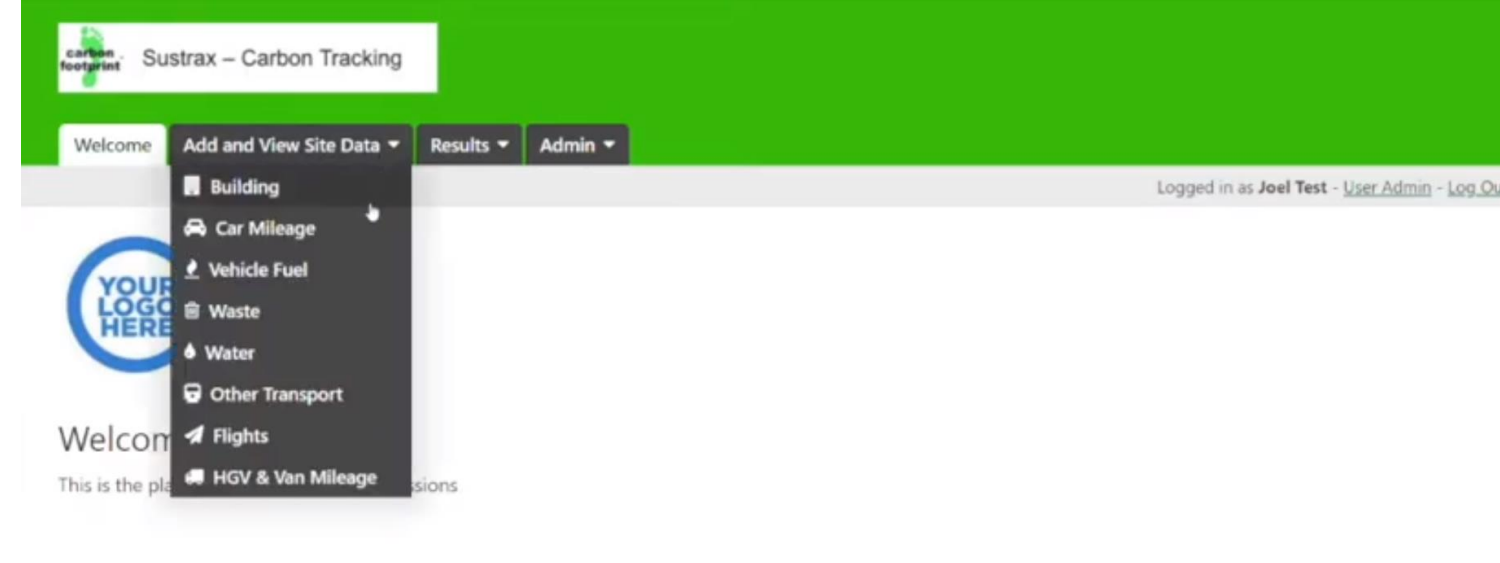

#### For Site Managers

Use the tabs at the top of the page to view and enter data for your site(s). The Results Tab shows you the combined total emissions

#### Version 2.1 - What's new in this version:

#### With the latest update:

- Flights can now be input using either, airport names or codes, total distance or fuel consumption.
- Mileage can now be input for scopes 1 and 3 based on vehicle ownership.
- Cleaned up input and edit pages to work with one form.

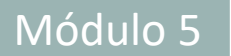

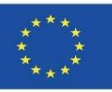

### **Aveny**

➢ Aveny LCA 2 es una solución completa de LCA con una interfaz de usuario intuitiva y un flujo de trabajo elaborado para requisitos mínimos de capacitación.

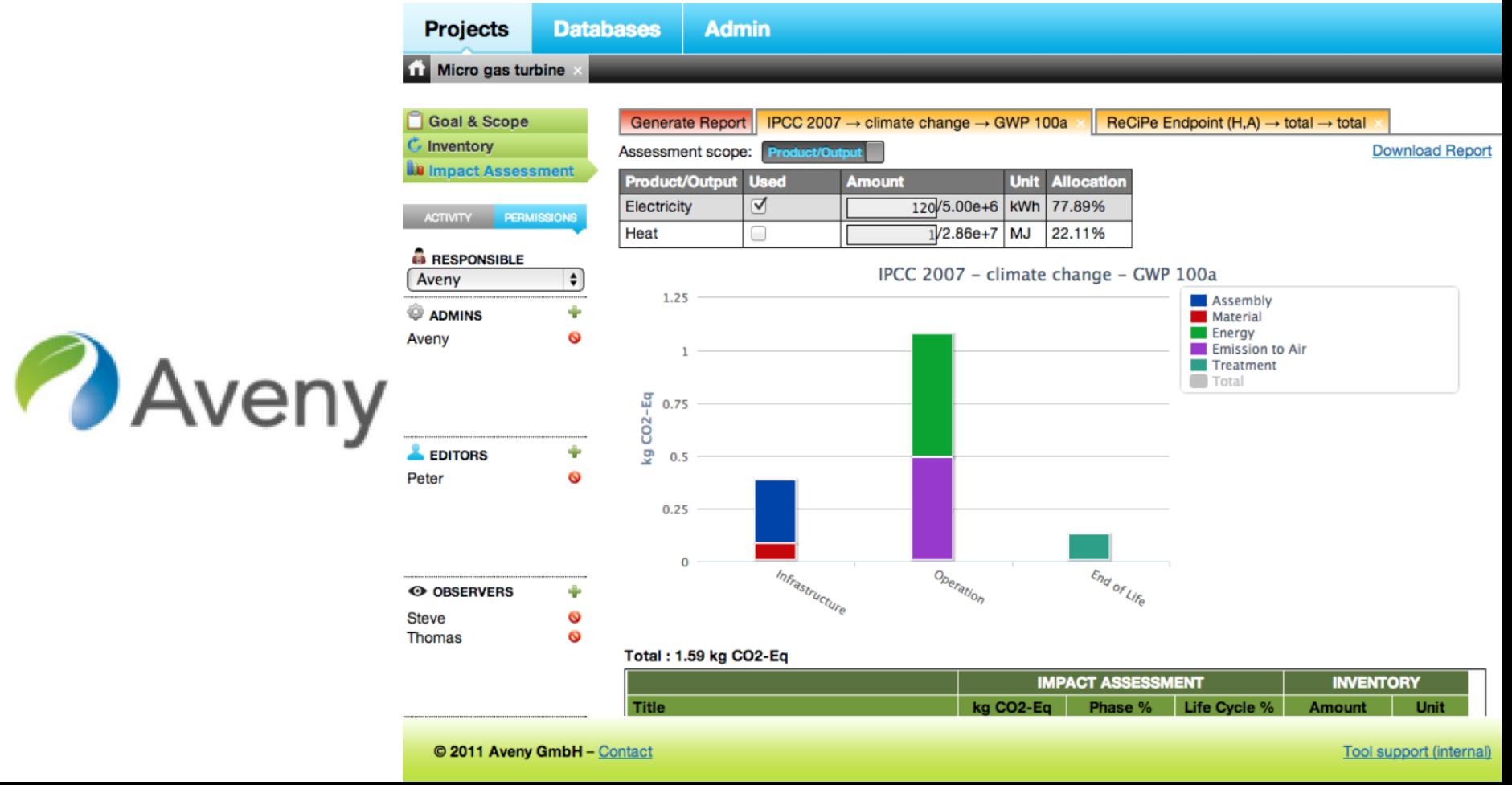

Módulo 05. Modelado de edificios sostenibles (nueva obra y rehabilitación) en base al Análisis de Ciclo de Vida.

Co-funded by the Erasmus+ Programme of the European Union

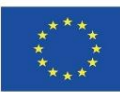

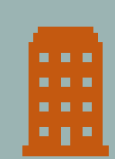

# 5.4 Software BIM para el modelado de edificios sostenibles

#### - SOFTWARE PROFESIONALES DE BIM Y ACV

- COCON-BIM
- ONE CLICK LCA with BIM
- -TALLY
- CYPE Módulo IA-ACV
- CYPE Y CSTB: ElodieBIM

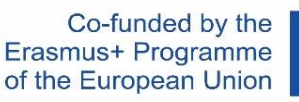

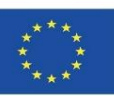

## **SOFTWARE PROFESIONALES BIM y ACV**

BIM puede llegar a ser una verdadera palanca del ACV porque facilita el acceso a los datos: datos de proyecto y datos de componentes (ya sean productos terminados o materias primas).

Sin embargo, hasta la fecha, las ACV llevadas a cabo sobre la base de modelos numéricos no son todavía tan fáciles y sistemáticas. En primer lugar, a menudo se simplifica el análisis, por los datos de entrada que provienen realmente del proyecto.

Son principalmente nomenclaturas de cantidades que se extraen del modelo para integrarse en los software de ACV con una base de datos ambiental- se disocia entonces el ACV del modelo.

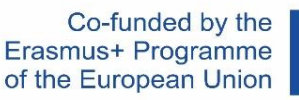

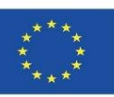

## **SOFTWARE PROFESIONALES BIM y ACV**

Algunos software permiten que se haga el ACV directamente dentro del modelo, pero las hipótesis que se toman en cuenta siguen siendo muy limitadas y las bases de datos no están conectadas.

Muy a menudo, se toma en consideración únicamente los datos ligados a las superficies y cantidades de los materiales principales: hormigón, acero, madera. No se consideran los sistemas de aire acondicionado ni otros materiales.

Poco a poco esto está cambiando y cada vez son mayores las prestaciones entre los software BIM y sus capacidades de cálculo de Análisis del Ciclo de Vida de los edificios.

A continuación, se muestran varios ejemplos destacables.

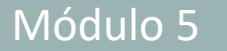

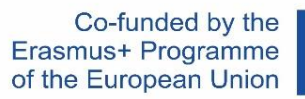

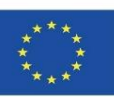

Cocon-BIM es un programa dedicado al estudio de la calidad ambiental de los materiales y de los edificios y del análisis de ciclo de vida (ACV) a través de las facilidades que ofrece el modelo digital (BIM). Totalmente re-escrito, este programa sucede a su antecesor Cocon Excel y permite aprovechar los avances tecnológicos contemporáneos relativos a la maqueta digital, gracias a la lectura de los archivos BIM (formato Ifc) y de navegación 3D.

Cocon-BIM cumple con la normas europeas de "Sostenibilidad en la construcción. Evaluación del comportamiento ambiental de los edificios" (EN15643: "Marco general" y EN 15978: "Métodos de cálculo").

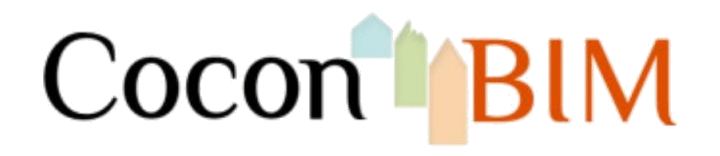

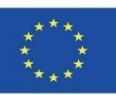

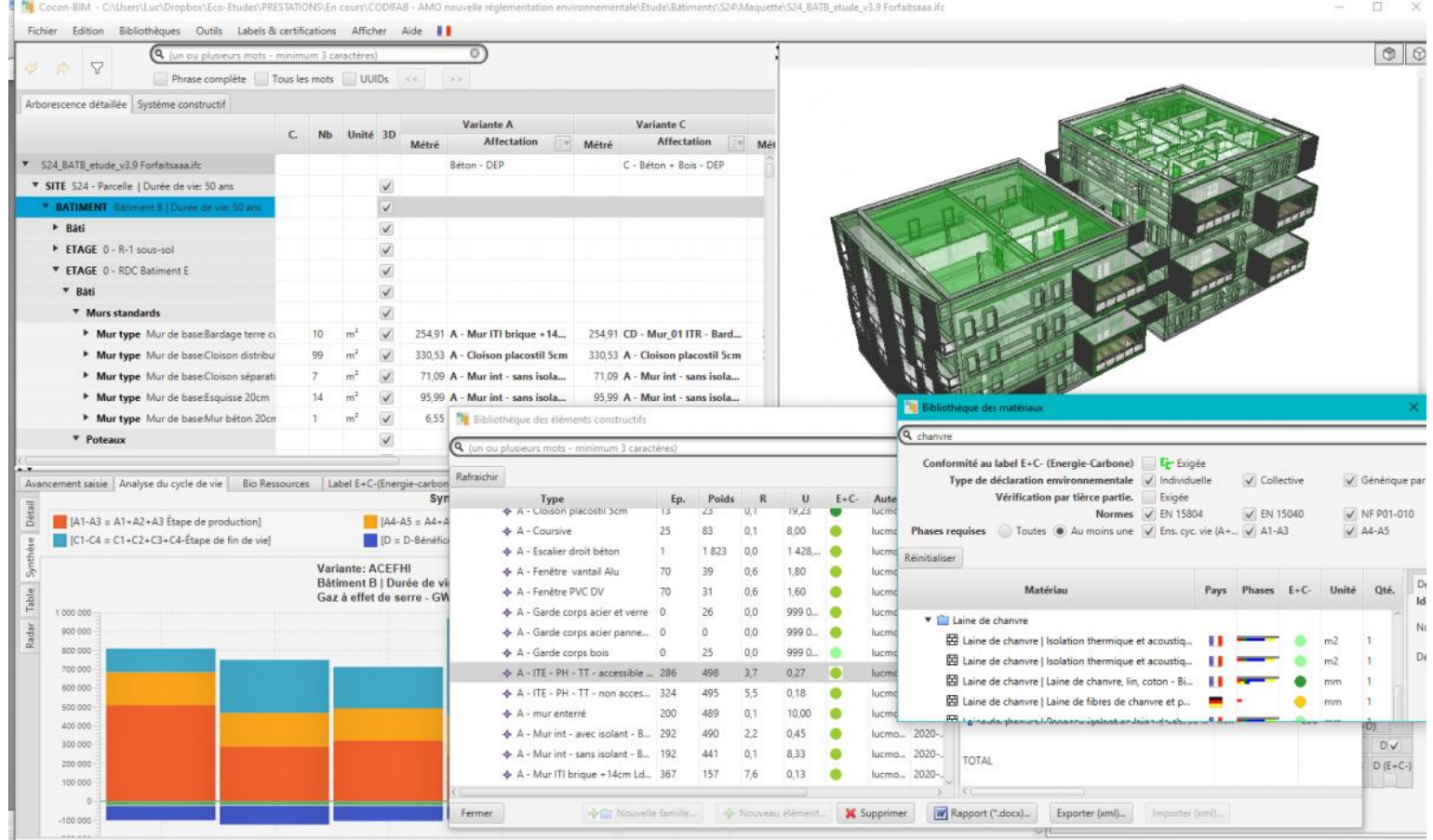

Source: [https://www.construction21.org/france/articles/h/DossierRE2020-realiser-des-ACV-de-batiments-a](https://www.construction21.org/france/articles/h/DossierRE2020-realiser-des-ACV-de-batiments-a-partir-de-leur-maquette-numerique-BIM.html)[partir-de-leur-maquette-numerique-BIM.html](https://www.construction21.org/france/articles/h/DossierRE2020-realiser-des-ACV-de-batiments-a-partir-de-leur-maquette-numerique-BIM.html)

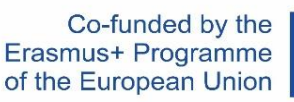

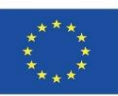

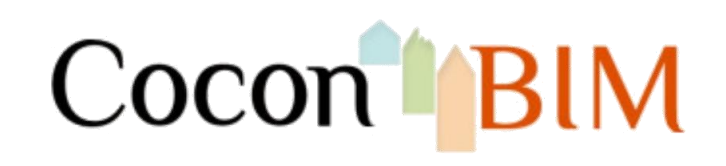

#### **FUNCIONALIDADES**

- Compatible con [Mac OS y Windows.](http://www.cocon-bim.com/spip.php?article9)
- Utiliza indistintamente los formatos Ifc vigentes (Ifc 2x3 et Ifc4) ver nuestros consejos de modelización de maquetas digitales aquí.
- Permite una visualización / manipulación en 3D de los edificios y sus componentes.
- Permite estudiar el impacto ambiental de la construcción o de la rehabilitación de edificios.
- se nutre de datos proveniente de diversas fuentes:
	- Francia:
		- FDES (Fichas de Declaración ambiental de Productos) según la norma NF P01-010, DEP) con origen principalmente en la base de datos [INIES](http://www.base-inies.fr/).
		- DEP (Declaraciones ambientales de Productos) según la norma EN 15804.
		- PEP (Perfiles Ambientales de Productos según la norma EN 14040) con origen principalmente en la base de datos PEP [EcoPasseport](http://www.pep-ecopassport.org/).
	- Alemania Environmental Product Declarations (EPD), entre las cuales están las de la base de datos [OEKEBAU](http://www.oekobaudat.de/).
	- Inglaterra Environmental Product Declarations (EPD).
	- Suizas entre las cuales están las de la base de datos [Kbob](https://www.kbob.admin.ch/kbob/de/home.html) y Ecolnvent.

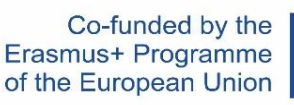

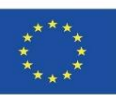

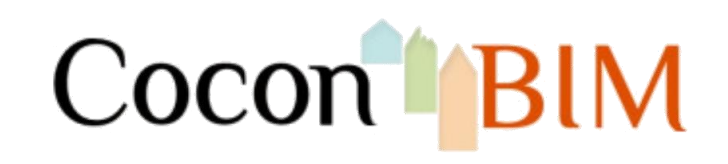

#### **FUNCIONALIDADES**

- Incluye una base de datos que contiene la descripción:
	- de más de 3000 materiales de construcción que contiene especialmente informaciones:
		- térmicas (conductividad térmica, calor especifico, densidad,…):
			- la resistencia térmica o las pérdidas de calor a través de las paredes.
			- la inercia y el desfase térmico de paredes compuestas (según la norma EN 13786).
		- ambientales a través de indicadores de impacto (energía gris, emisiones de GEI, contaminación del aire y del agua, agotamiento de los recursos, consumo de agua, etc.).
	- de instalaciones (ascensores, calderas, bombas de calor, dispositivos de iluminación, de fontanería, etc.) así como los impactos ambientales debidos a:
		- su fabricación.
		- su uso.
		- su fin de vida.
	- de maquinaria de obra (para excavación, elevación, etc) y medios transporte (coche, camión, tren, barco, avión, helicóptero…) así como los impactos ambientales debidos a su uso.

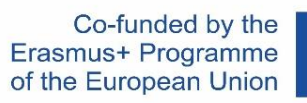

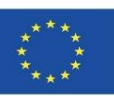

One Click LCA facilita evaluaciones del ciclo de vida (LCA) para la certificación BREEAM y LEED. La solución propuesta por Bionova Ltd. transforma los Modelos BIM en archivos de Excel con informes de LCA. Además de una interfaz fácil de usar y la herramienta de lectura de formatos BIM, One Click LCA proporciona plugins para varios programas más comunes en el mercado de diseño de construcción.

La evaluación del ciclo de vida cuantifica el impacto ambiental de un edificio, tanto de las emisiones de gases de efecto invernadero de como de materiales y energía. Desempeña un papel central en LEED v4, BREEAM y otros proyectos de construcción ecológica.

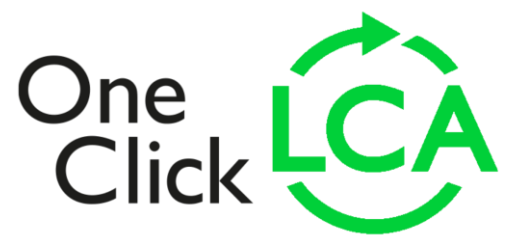

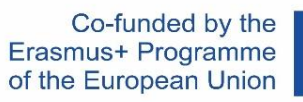

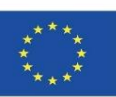

La realización de la evaluación del ciclo de vida requiere de conocimientos especializados. En contraste, ONE CLICK LCA permite a usuarios no especializados en ACV su cálculo para un edificio en menos de una hora usando un proceso automatizado, así como la interfaz web de la plataforma.

Este plugin permite a los diseñadores averiguar el impacto de sus elecciones inmediatamente y lograr los resultados más sostenibles sin tener que llevar a cabo estudios detallados por separado para cada opción. Además de BREEAM, ONE CLICK LCA es compatible con LEED, DGNB, HQE, BNB, VERDE así como muchos otros sistemas de certificación y todos los estándares más comunes de la industria.

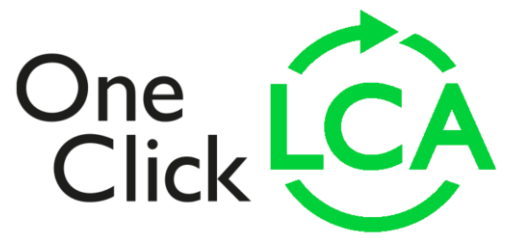

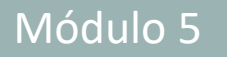

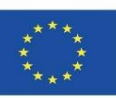

#### Seneral information

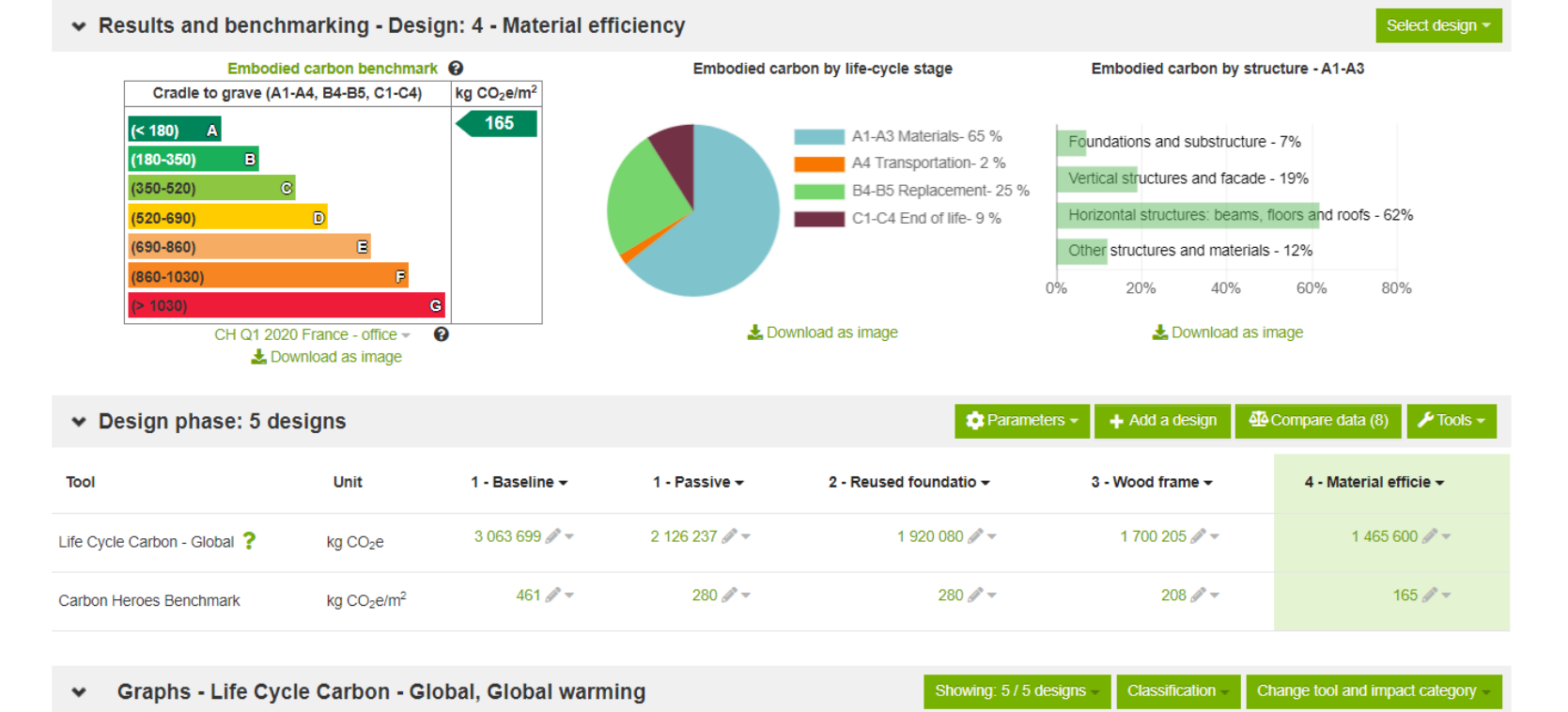

Source: [https://www.oneclicklca.com/one-click-lca-supports-bouygues-batiment-internationals-climate-strategy-to](https://www.oneclicklca.com/one-click-lca-supports-bouygues-batiment-internationals-climate-strategy-to-cut-embodied-carbon-on-a-global-scale/)[cut-embodied-carbon-on-a-global-scale/](https://www.oneclicklca.com/one-click-lca-supports-bouygues-batiment-internationals-climate-strategy-to-cut-embodied-carbon-on-a-global-scale/)

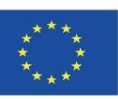

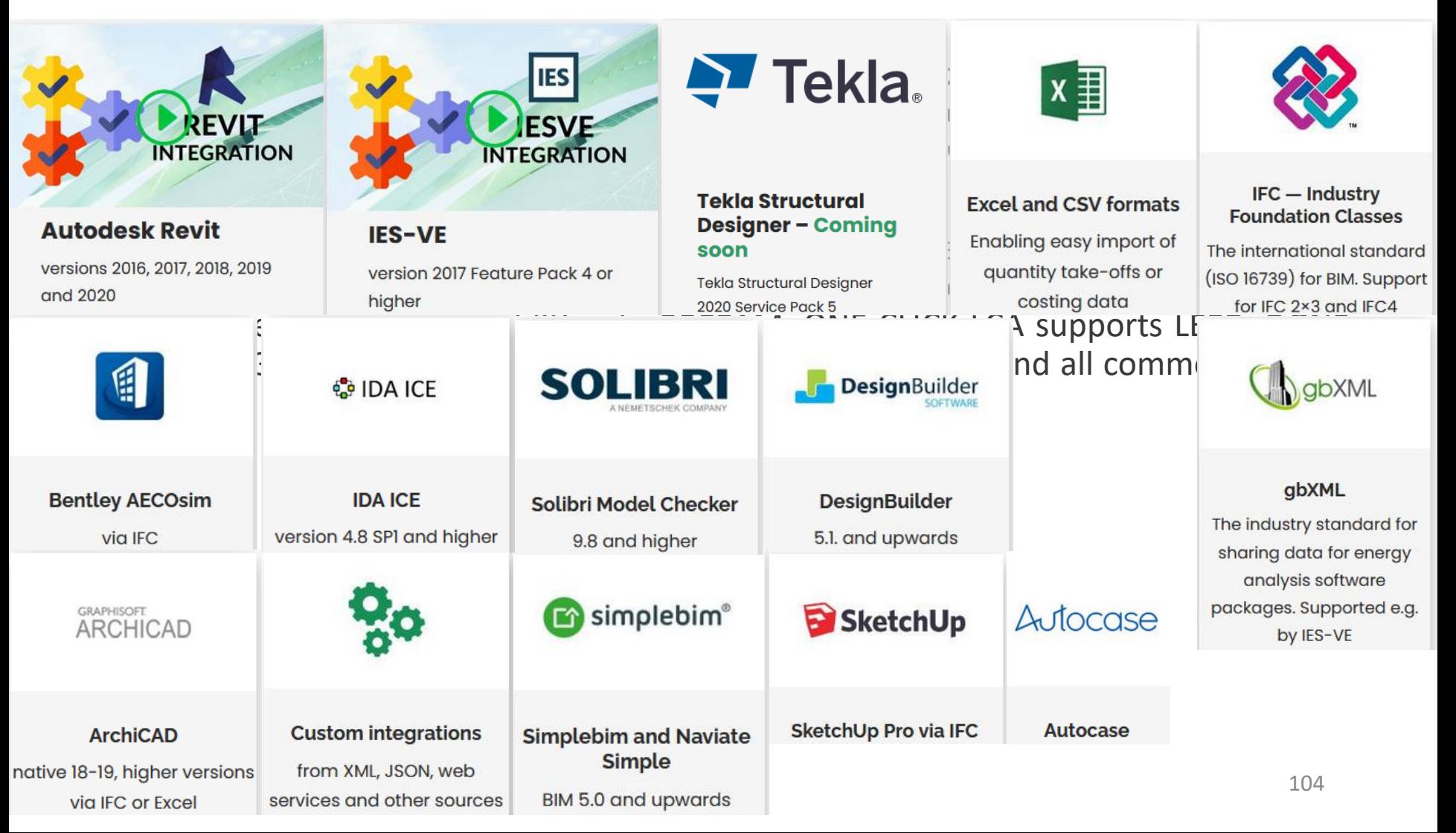

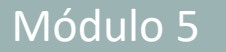

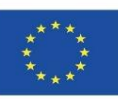

## **TALLY**

La compañía afiliada de KieranTimberlake, KT Innovations, se asoció con Autodesk y thinkstep para crear Tally.

A través de un plugin de Revit, Tally permite a los usuarios de Revit integrar a su modelo BIM con la información completa sobre los materiales de construcción y productos arquitectónicos que sus estructuras contendrán en última instancia.

Tally cuantifica los impactos ambientales incorporados de un edificio o materiales empleados. Está actualmente aprobado su uso para LEED v4.

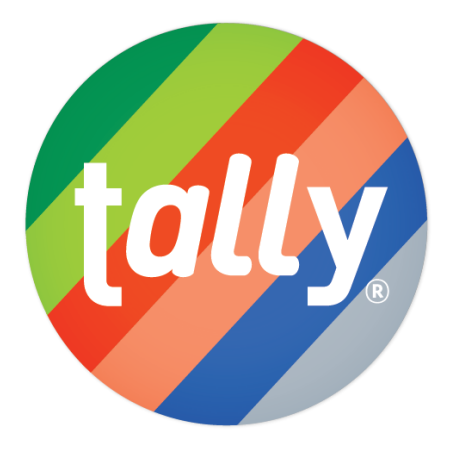

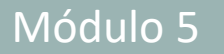

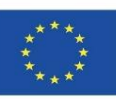

### **TALLY**

Esencialmente, Tally añade otra capa de detalle al BIM al reconocer los materiales que no están modelados explícitamente, como el acero en las estructuras de hormigón, y al tener en cuenta la diversa gama de clases de materiales de un modelo.

De esta manera, Tally da a sus usuarios la posibilidad de realizar el ACV de todo el edificio durante el diseño y de utilizar los datos del ACV para realizar análisis comparativos de varias opciones de diseño que muestran sus diferentes impactos ambientales.

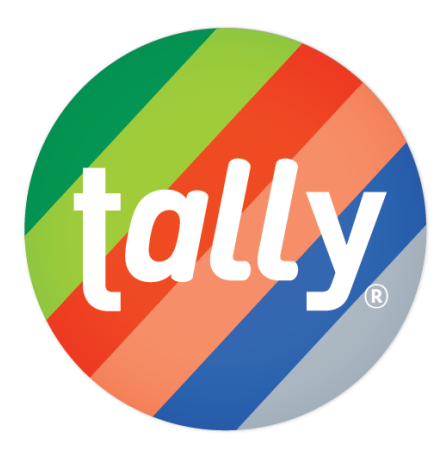

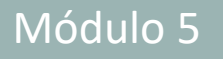

#### Módulo 5 **5.4 BIM software for sustainable building modelling**

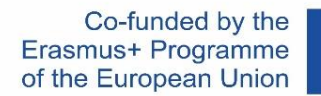

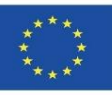

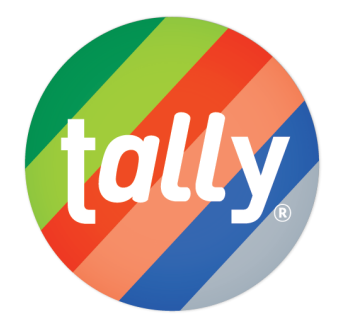

#### Results per Life Cycle Stage, itemized by Division

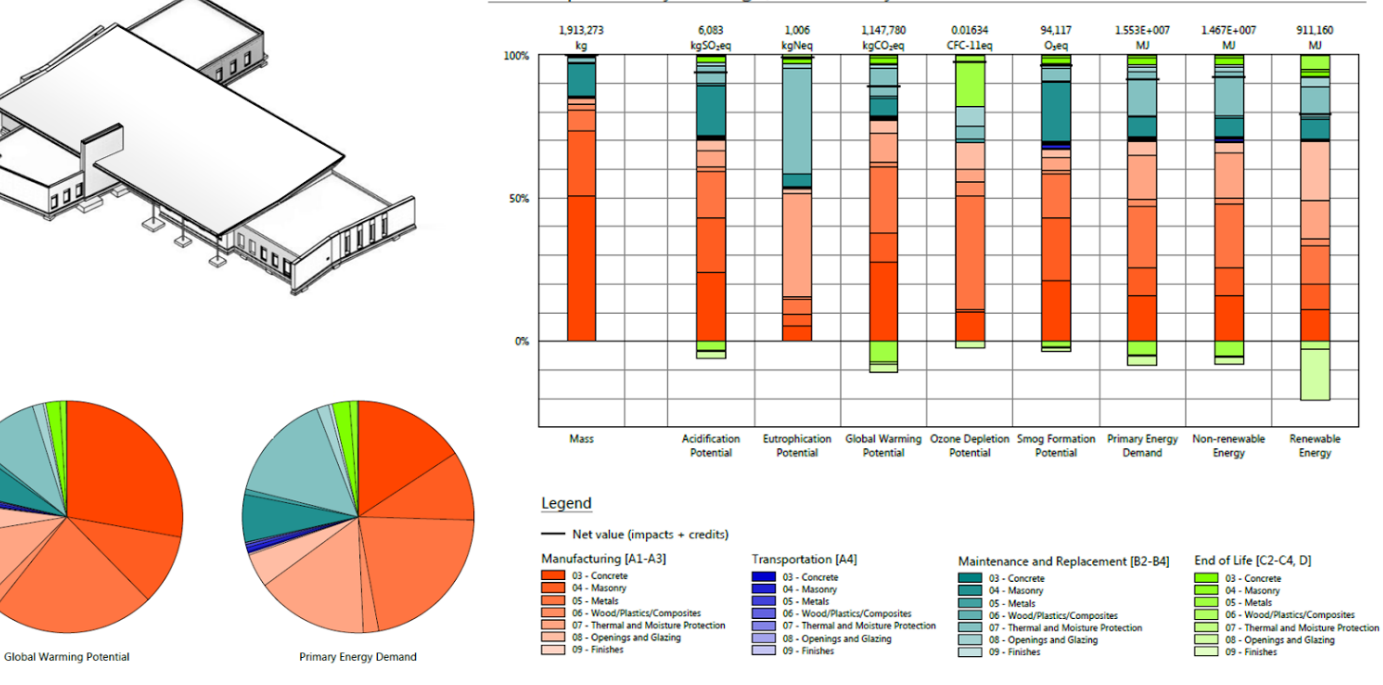

Source: [https://www.buildingenclosureonline.com/gdpr](https://www.buildingenclosureonline.com/gdpr-policy?url=https%3A%2F%2Fwww.buildingenclosureonline.com%2Fblogs%2F14-the-be-blog%2Fpost%2F87127-leveraging-life-cycle-assessment-in-the-design-process)[policy?url=https%3A%2F%2Fwww.buildingenclosureonline.com%2Fblogs%2F14-the-be](https://www.buildingenclosureonline.com/gdpr-policy?url=https%3A%2F%2Fwww.buildingenclosureonline.com%2Fblogs%2F14-the-be-blog%2Fpost%2F87127-leveraging-life-cycle-assessment-in-the-design-process)[blog%2Fpost%2F87127-leveraging-life-cycle-assessment-in-the-design-process](https://www.buildingenclosureonline.com/gdpr-policy?url=https%3A%2F%2Fwww.buildingenclosureonline.com%2Fblogs%2F14-the-be-blog%2Fpost%2F87127-leveraging-life-cycle-assessment-in-the-design-process)

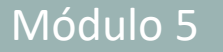

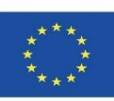

#### **TALLY**

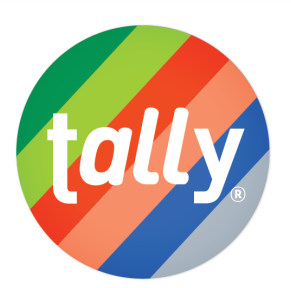

#### FUENTE Y CALIDAD DE LOS DATOS

Tally utiliza una base de datos de LCA que combina los atributos de los [materiales,](https://kierantimberlake.com/page/tally) los detalles de montaje y las especificaciones arquitectónicas con los datos de impacto ambiental resultantes de la colaboración entre KT Innovations y thinktep. El modelado de LCA se lleva a cabo en GaBi 8.5 utilizando las bases de datos de GaBi 2018 y de acuerdo con las bases de datos y los principios de modelado de GaBi.

Los datos utilizados están destinados a representar los valores de EE.UU. de 2017. Cuando no se disponía de datos representativos, se utilizaron datos sustitutivos. Para cada entrada se enumeran los conjuntos de datos utilizados, su región geográfica y el año de referencia. Siempre que fue posible, se eligieron conjuntos de datos sustitutivos que son tecnológicamente consistentes con la entrada pertinente.
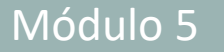

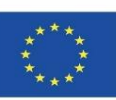

## **TALLY**

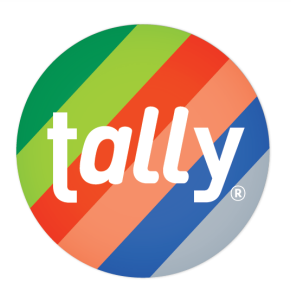

#### FUENTE Y CALIDAD DE LOS DATOS

Tally utiliza una base de datos de LCA que combina los atributos de los [materiales,](https://kierantimberlake.com/page/tally) los detalles de montaje y las especificaciones arquitectónicas con los datos de impacto ambiental resultantes de la colaboración entre KT Innovations y thinktep. El modelado de LCA se lleva a cabo en GaBi 8.5 utilizando las bases de datos de GaBi 2018 y de acuerdo con las bases de datos y los principios de modelado de GaBi.

Los datos utilizados están destinados a representar los valores de EE.UU. de 2017. Cuando no se disponía de datos representativos, se utilizaron datos sustitutivos. Para cada entrada se enumeran los conjuntos de datos utilizados, su región geográfica y el año de referencia. Siempre que fue posible, se eligieron conjuntos de datos sustitutivos que son tecnológicamente consistentes con la entrada pertinente.

#### NOTA ACLARATORIA

GaBi y SimaPro son los dos programas informáticos más utilizados para hacer Análisis de Ciclo Vida (ACV) y calcular Huellas de Carbono, Huellas Hídricas, Huellas de Agua y Huellas Ambientales, como la de la Unión Europea.

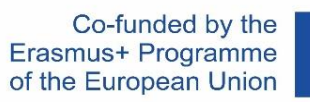

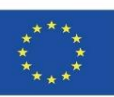

## **CYPE módulo IA-ACV**

"Impacto ambiental - Análisis del ciclo de vida" es un módulo de los Generadores de presupuestos y de Arquímedes. Los Generadores de presupuestos son unas herramientas informáticas que con datos básicos suministrados por usuario y las optimizaciones que desee realizar mediante su entorno gráfico, generan automáticamente el presupuesto y la medición de una obra de edificación (con estructura de capítulos, desglose de partidas y medición detallada), obteniendo los datos del Generador de precios de la construcción de CYPE. Además del presupuesto y la medición, los Generadores de presupuestos proporcionan entre otros el documento donde se define, cuantifica y justifica el **Análisis del Ciclo de Vida** del edificio contemplado. Los datos importados a Arquímedes pueden tener su origen en un modelo BIM en formato IFC.

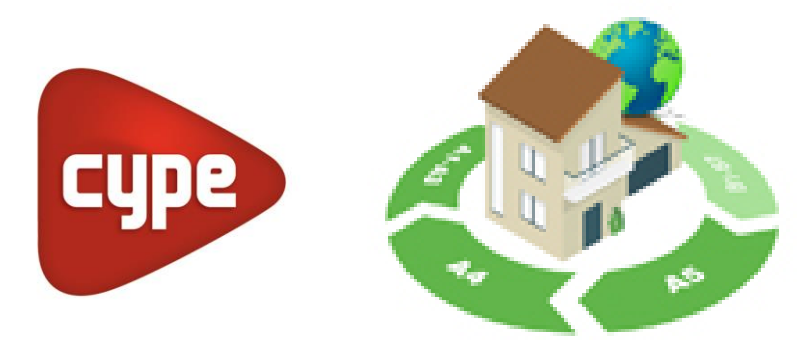

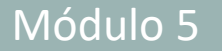

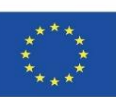

# **CYPE módulo IA-ACV**

Para generar este documento, el módulo "Impacto ambiental - Análisis del ciclo de vida" obtiene la información del Generador de precios de la construcción de CYPE que incluye en cada unidad de obra de la FASE A1 a la A5 (actualmente, se encuentran en proceso de abarcar más fases):

- El potencial de calentamiento global (GWP)
- El potencial de agotamiento de la capa de ozono estratosférico (ODP)
- El potencial de acidificación del suelo y de los recursos de agua(AP)
- El potencial de eutrofización (EP)
- El potencial de formación de ozono troposférico (POCP)
- El potencial de agotamiento de recursos abióticos para recursos no fósile
- El potencial de agotamiento de recursos abióticos para recursos fósiles ( $\ell$
- El uso total de la energía primaria renovable (PERT)
- El uso total de la energía primaria no renovable (PERNRT)
- El uso neto de recursos de agua corriente (FW)

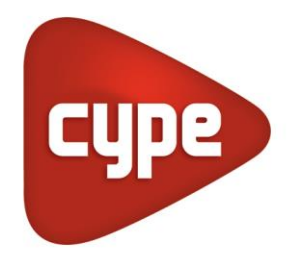

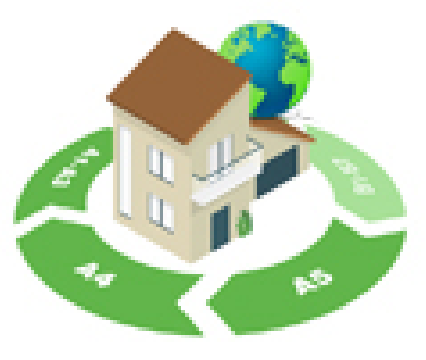

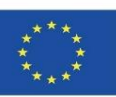

 $2$  -  $\Box$ **O** Generador de precios. 图主角 ¥X Hoja exterior < Frente de forjado > Formación de dinteles Emplazamiento A C Ladrillo cerámico hueco **BE** Normativa O Ladrilo cerámico perforado Manual de Uso y Mantenimiento Ladrilo cerámico macizo  $\bigcirc$  Precios descompuestos  $\bigcirc$ 0 Actuaciones previas **D** Demolciones A Acondicionamiento del temeno Precio descompuesto Pliego de condiciones Recepción de materiales Residuos generados Energía incorporada y emisiones C Cinentaciones Exportar M Ampliar ventana A Vista preliminar \*\* Configuración @ Imprimir #4 Buscar <= # E Estructuras F Fachadas ÷ FFZ010 Hoja exterior de fachada, de fábrica de ladrillo cerámico para revestir. 19.73  $m<sup>2</sup>$ FA Ventiladas Hoja exterior de cerramiento de fachada, de 1/2 ple de espesor de fábrica, de ladrillo cerámico hueco triple, para revestir, FF Fábricas y 33x16x11 cm. recibida con mortero de cemento M-5  $\bullet$ trasdosados FFX Hoja exterior cara vista Etapa del ciclo de vida FFZ Hoja exterior  $\bullet$ Fabricación Construcción para revestir A1-A2-A3 Hoja exterior de A4 A5 Consumo fachada, de Ð Energía Emisiones Energía Energía Emisiones Emisiones fábrica de lad incorporada  $CO<sub>2</sub>$  (kg) incorporada  $CO<sub>2</sub>$  (kg) incorporada CO<sub>2</sub> (kg) Hoja exterior de m  $(MJ)$  $(MJ)$  $(0M)$ fachada, de fábrica de ladrillo cerámico. Materiales Peso (kg Hoja exterior de **nik** Material cerámico 84,760 381,420 28,607 4,232 0.313 fachada, de fábrica Mortero. 19,950 23.342 2.194 0,886 0.066 de bloque de hor. 0.800 28,000 2.240 0.270  $0.020$ Acero. m Hoja exterior de fachada, de fábrica Total: 105,510 432,762 33,041 5,388 0,399 de bloque de hor... Envases Peso (kg Haja exterior de m Madera. 1.022 3.065 0.089  $0.049$ 0.004 fachada, de fábrica de bloque de ter. 0.558 0.006  $0.000$ Papel, cartón.  $0.018$ 0.032 **Inch** Hoia exterior de 3.623 0.055 Total: 1.040  $0.121$ 0.004 fachada, de fábrica Medios auxiliares  $0.114$  $0.01$ de bloque de ter... Residuos Peso (kg) Hoja exterior de fachada, de fábrica 14.415 0.640 0.047 Transporte a vertedero. de ladrillo de hor.. Energía total y emisiones: 436,385 33.162 5.443 0.403 0.754  $0.064$ Hoja exterior de **Inf** fachada, de fábrica de ladrilo de hor... A5. Proceso de A1. Suministro de A4. Transporte del FFR Hoja interior para materias primas producto instalación del revestir producto y A2. Transporte de FFT Hoja interior construcción materias primas compuesta A3. Fabricación del **FPV** Vidrio moldeado producto (pavés)

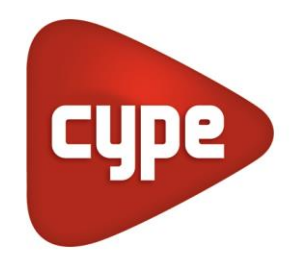

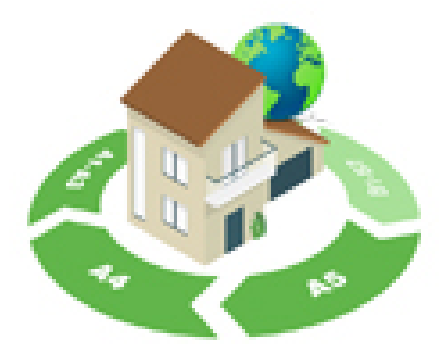

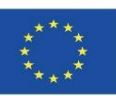

#### CYPF mádulo IA-ACV

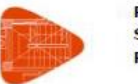

Proyecto: Situación: **Promotor:** 

#### 8.8. Uso total de energía primaria renovable. - PERT (MJ)

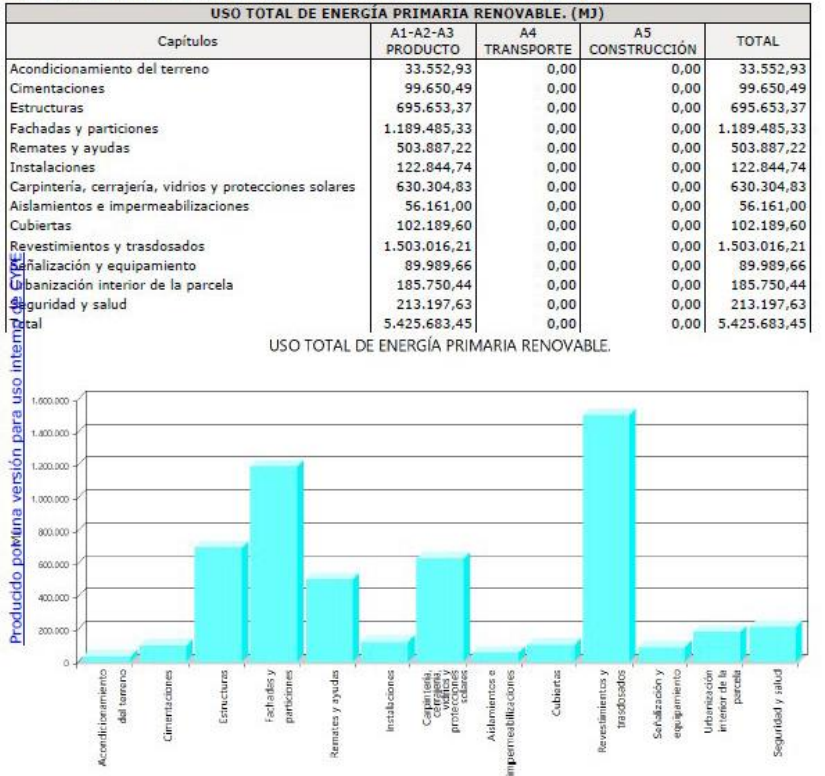

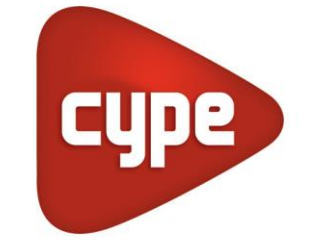

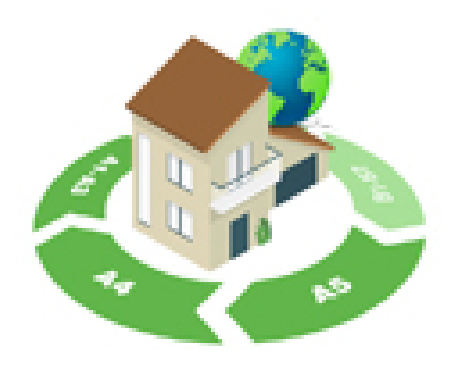

Source: [https://www.cype.pe/gestion/arquimedes/modulo-impacto](https://www.cype.pe/gestion/arquimedes/modulo-impacto-ambiental-analisis-ciclo-vida/)[ambiental-analisis-ciclo-vida/](https://www.cype.pe/gestion/arquimedes/modulo-impacto-ambiental-analisis-ciclo-vida/)

.

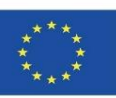

### **CYPE módulo IA-ACV**

Los valores de todos estos parámetros son consecuencia de la puesta en obra de cada unidad de obra desde las etapas de fabricación (A1, A2 y A3) y Construcción (A4 y A5), y están desglosados por materiales, envases, maquinaria, medios auxiliares y residuos. Esta información puede consultarse en la solapa "Indicadores de impacto ambiental" de cada unidad de obra.

Esta minuciosidad y desglose de los indicadores ambientales de cada unidad de obra en las etapas indicadas, permite obtener con gran precisión un análisis del ciclo de vida de una obra de edificación. En el apartado Justificación de la determinación del Análisis del Ciclo de Vida realizado por el programa puede consultar la validez de los datos suministrados por el Generador de precios de la construcción.

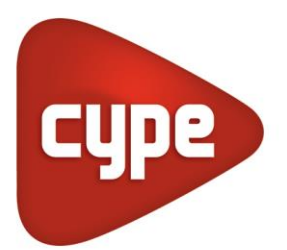

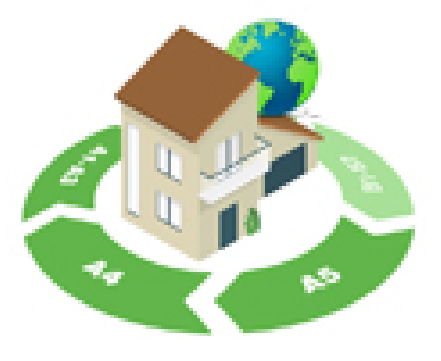

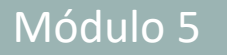

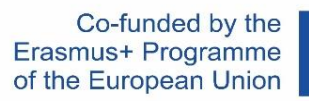

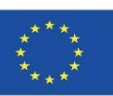

# **CYPE Y CSTB: ElodieBIM**

Este software permite calcular el Análisis del Ciclo de Vida de un edificio en Francia. La herramienta informática denominada *ElodieBIM by CYPE* responde a las necesidades de los profesionales franceses quienes tendrán la obligación de presentar un informe técnico del ciclo de vida de los edificios a partir del 1 de enero de 2021 según lo contemplado en la nueva normativa RT2020.

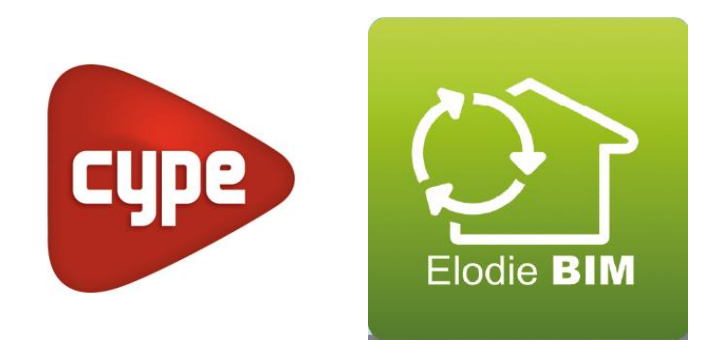

#### Módulo 5

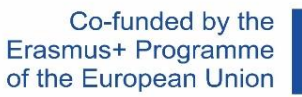

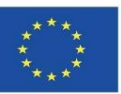

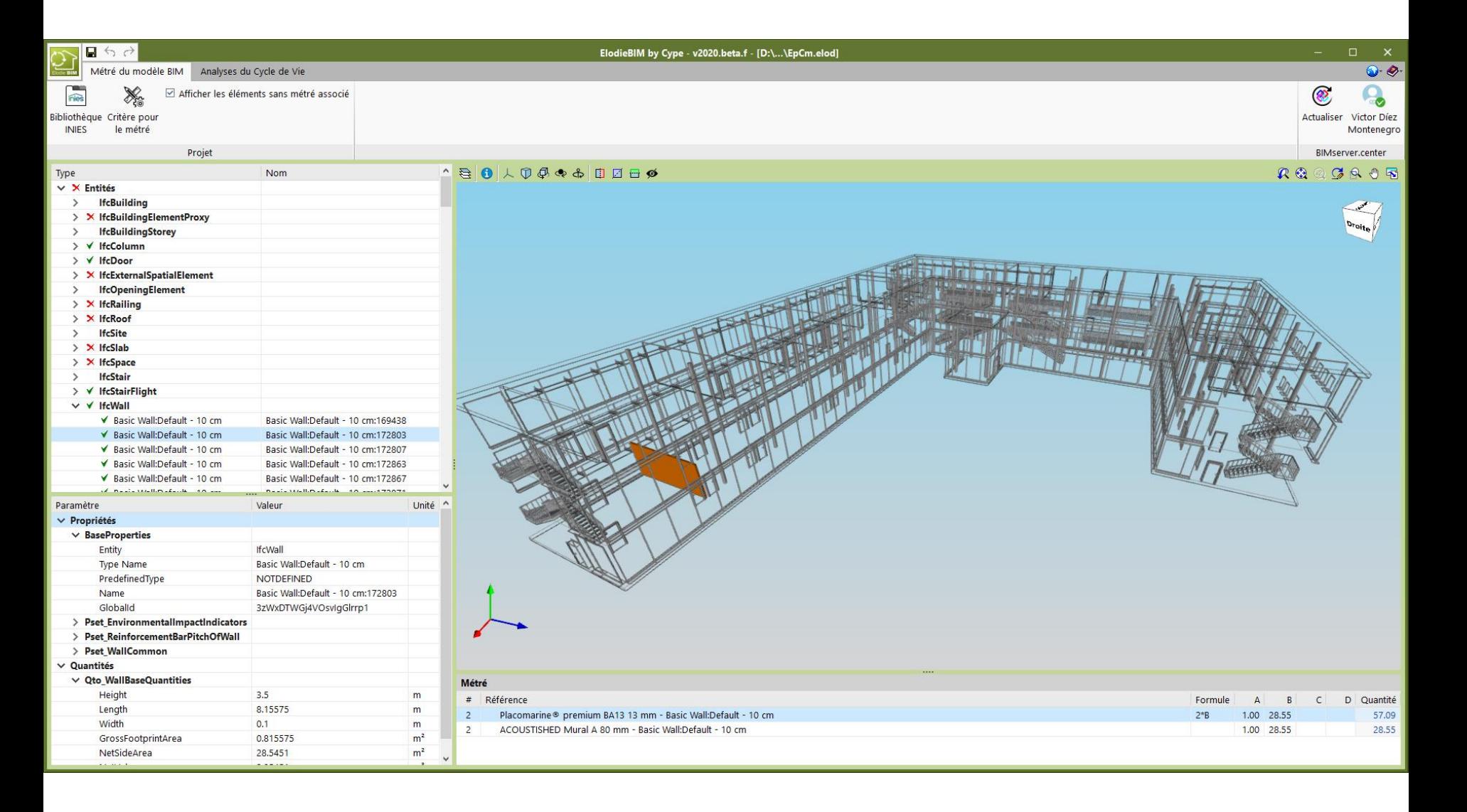

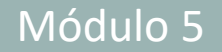

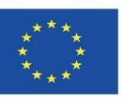

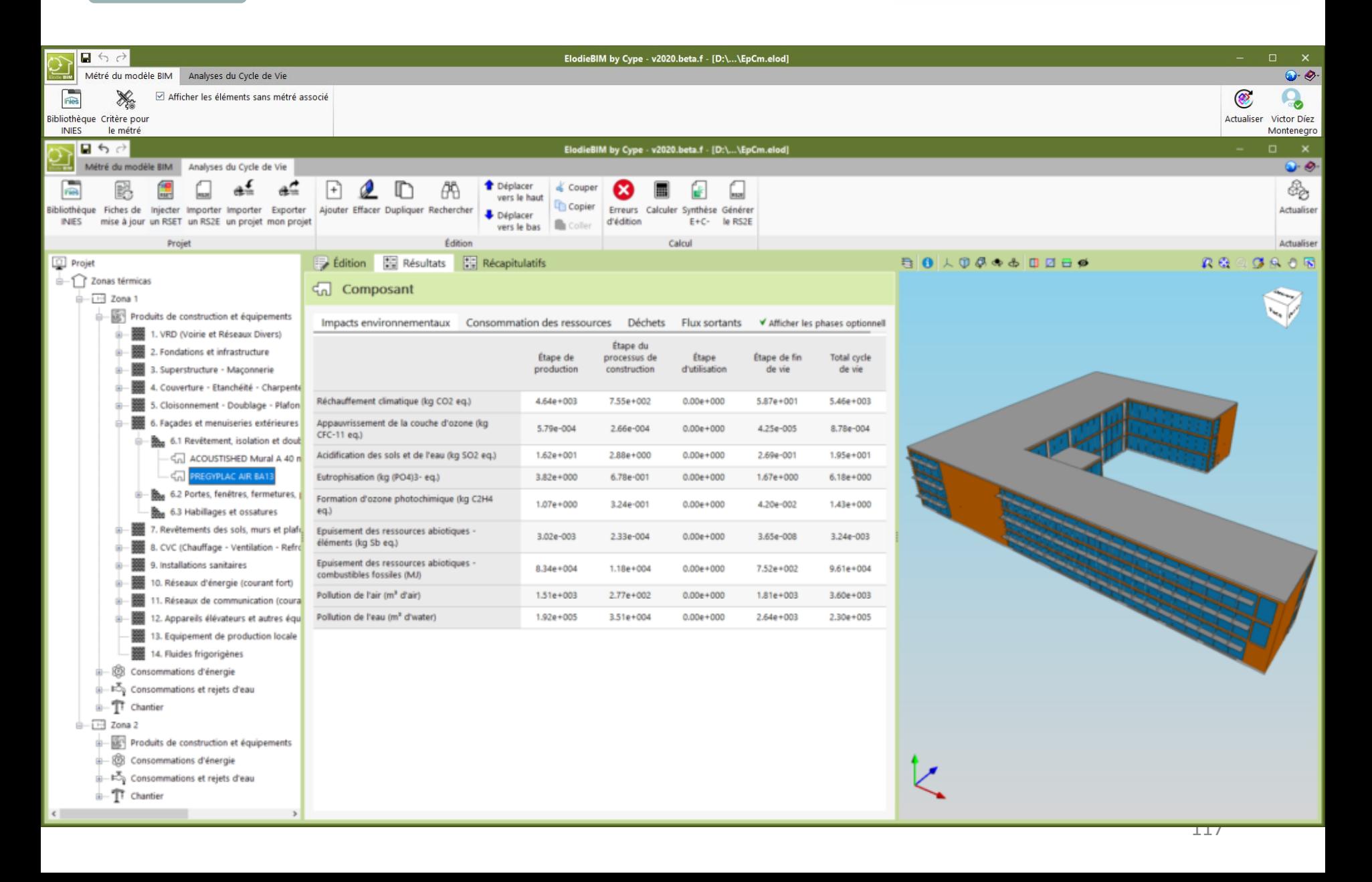

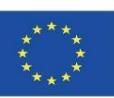

# **CYPE Y CSTB: ElodieBIM**

La nueva regulación RT2020, que sustituye a la anterior RT2012, es más ambiciosa desde el punto de vista de la sostenibilidad aplicada al sector de la construcción y la vivienda, por lo que incluye nuevos apartados relacionados con la huella de carbono de los edificios, al tiempo que es más exigente en cuanto a los criterios a tener en cuenta sobre rendimiento térmico y consumo energético con el objetivo de incentivar la construcción de viviendas de consumo casi nulo.

El software ElodieBIM by CYPE, que ha sido desarrollado en colaboración con el Centro Científico y Técnico de la Edificación de Francia (CSTB), es capaz de calcular el impacto de las fases de extracción de materias primas, transporte a fábrica, fabricación, transporte del producto, instalación del producto y construcción gracias a los datos aportados por el CSTB francés. Además, el software está adaptado al flujo de trabajo Open BIM.

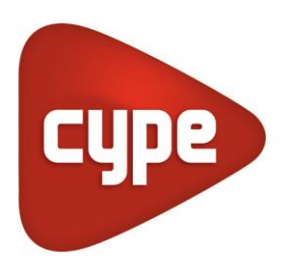

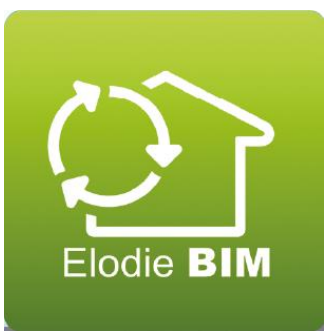

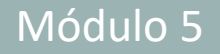

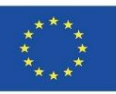

# **FUENTES EMPLEADAS**

Air.e LCA. *<https://www.solidforest.com/software-analisis-ciclo-de-vida.html>*

Aveny. *<https://www.aveny-lca.com/features/>*

BREEAM. *<https://breeam.es/>*

Caparrós Pérez, D. (2017), "Viabilidad para generar territorios sostenibles. Aplicación ecoeficiente de materiales y sistemas constructivos en los desarrollos y rehabilitaciones urbanísticos", *UCAM*. *<http://repositorio.ucam.edu/bitstream/handle/10952/2436/Tesis.pdf?sequence=1&isAllowed=y>*

CASBEE. *<http://www.ibec.or.jp/CASBEE/english/overviewE.htm>*

Cocon-BIM. *[http://www.cocon-bim.com/Cocon-BIM-Maquette-numerique-qualite-environnementale.html?lang](http://www.cocon-bim.com/Cocon-BIM-Maquette-numerique-qualite-environnementale.html?lang=fr)*=fr

CYPE módulo IA-ACV. *[http://gestion.cype.es/impacto\\_ambiental\\_analisis\\_ciclo\\_de\\_vida.htm](http://gestion.cype.es/impacto_ambiental_analisis_ciclo_de_vida.htm)*

CYPE Y CSTB: ElodieBIM. *[https://www.cype.pe/novedades-version-2020-f/#ElodieBIM\\_by\\_CYPE](https://www.cype.pe/novedades-version-2020-f/#ElodieBIM_by_CYPE)*

eBalance. *<http://www.ike-global.com/>*

Eco-it.*[http://www.ihobe.eus/Publicaciones/ficha.aspx?IdMenu=97801056-cd1f-4503-bafa-f54fa80d9a44&Cod=e8fd544f-7589-](http://www.ihobe.eus/Publicaciones/ficha.aspx?IdMenu=97801056-cd1f-4503-bafa-f54fa80d9a44&Cod=e8fd544f-7589-44ab-81b7-8b0343d02459&Idioma=en-GB&Tipo=) [44ab-81b7-8b0343d02459&Idioma=en-GB&Tipo=](http://www.ihobe.eus/Publicaciones/ficha.aspx?IdMenu=97801056-cd1f-4503-bafa-f54fa80d9a44&Cod=e8fd544f-7589-44ab-81b7-8b0343d02459&Idioma=en-GB&Tipo=)*

Ecoinvent. *<https://www.ecoinvent.org/about/about.html>*

EIME. *<https://codde.fr/nos-logiciels/eime/presentation-eime>*

Gabi. *<http://www.thinkstep.com/>*

GBCe. *<https://gbce.es/certificacion-verde/>*

Guía sobre declaración ambiental de producto y cálculo de huella de carbono. 2014. Fundación de la Energía de la Comunidad de Madrid. *[https://www.fenercom.com/wp-content/uploads/2014/10/guia-sobre-declaracion-ambiental-de-producto-y-calculo-de](https://www.fenercom.com/wp-content/uploads/2014/10/guia-sobre-declaracion-ambiental-de-producto-y-calculo-de-huella-de-carbono-fenercom-2014.pdf)[huella-de-carbono-fenercom-2014.pdf](https://www.fenercom.com/wp-content/uploads/2014/10/guia-sobre-declaracion-ambiental-de-producto-y-calculo-de-huella-de-carbono-fenercom-2014.pdf)*

HQE. *<http://www.hqegbc.org/accueil/>*

IHOBE, Sociedad Pública de Gestión Ambiental. Green Building Rating Systems: ¿Cómo evaluar la sostenibilidad en la edificación? Bilbao 2010. *<https://www.ihobe.eus/publicaciones/green-building-rating-systems-como-evaluar-sostenibilidad-en-edificacion>*

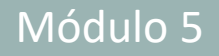

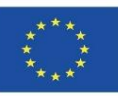

# **FUENTES EMPLEADAS**

IISBE. *<https://www.iisbe.org/>*

iPoint. *<http://www.kerp.at/en/company/>*

LEED. *<https://www.usgbc.org/leed>*

LifeCycle Tracker. *<http://www.carbonfootprint.com/>*

Standard EN-ISO 14040. Environmental management. Life cycle analysis. Principles and reference framework. *<https://envira.es/es/iso-14040-principios-relacionados-gestion-ambiental/>*

Norma EN 15804:2008 Sustanibility of construction Works – Environmental product declarations – Core rules for the Product Category of Construction Products. *[https://www.une.org/encuentra-tu](https://www.une.org/encuentra-tu-norma/busca-tu-norma/norma?c=N0052571)[norma/busca-tu-norma/norma?c=N0052571](https://www.une.org/encuentra-tu-norma/busca-tu-norma/norma?c=N0052571)*

Standard UNE-EN 15978:2012. Definition and description of the phases of an LCA applied to the building. *<https://www.une.org/encuentra-tu-norma/busca-tu-norma/norma/?c=N0049397>*

One Click LCA. *<http://www.oneclicklca.com/>*

ONE CLICK LCA with BIM. *<https://www.oneclicklca.com/faster-lca-with-bim/>*

OpenLCA. *<https://www.openlca.org/>*

Protocolo ITACA. *[http://www.itaca.org/valutazione\\_sostenibilita.asp](http://www.itaca.org/valutazione_sostenibilita.asp)*

Regis. *<http://www.sinum.com/>*

SimaPro. *<https://simapro.com/>*

Tally. *<https://kierantimberlake.com/page/tally>*

TEAM. *<https://www.pwc.fr/dd>*

Umberto. *<https://www.ifu.com/en/>*

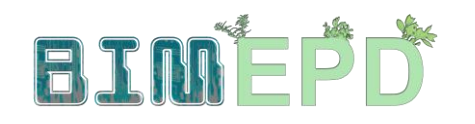

Co-funded by the Erasmus+ Programme of the European Union

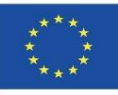

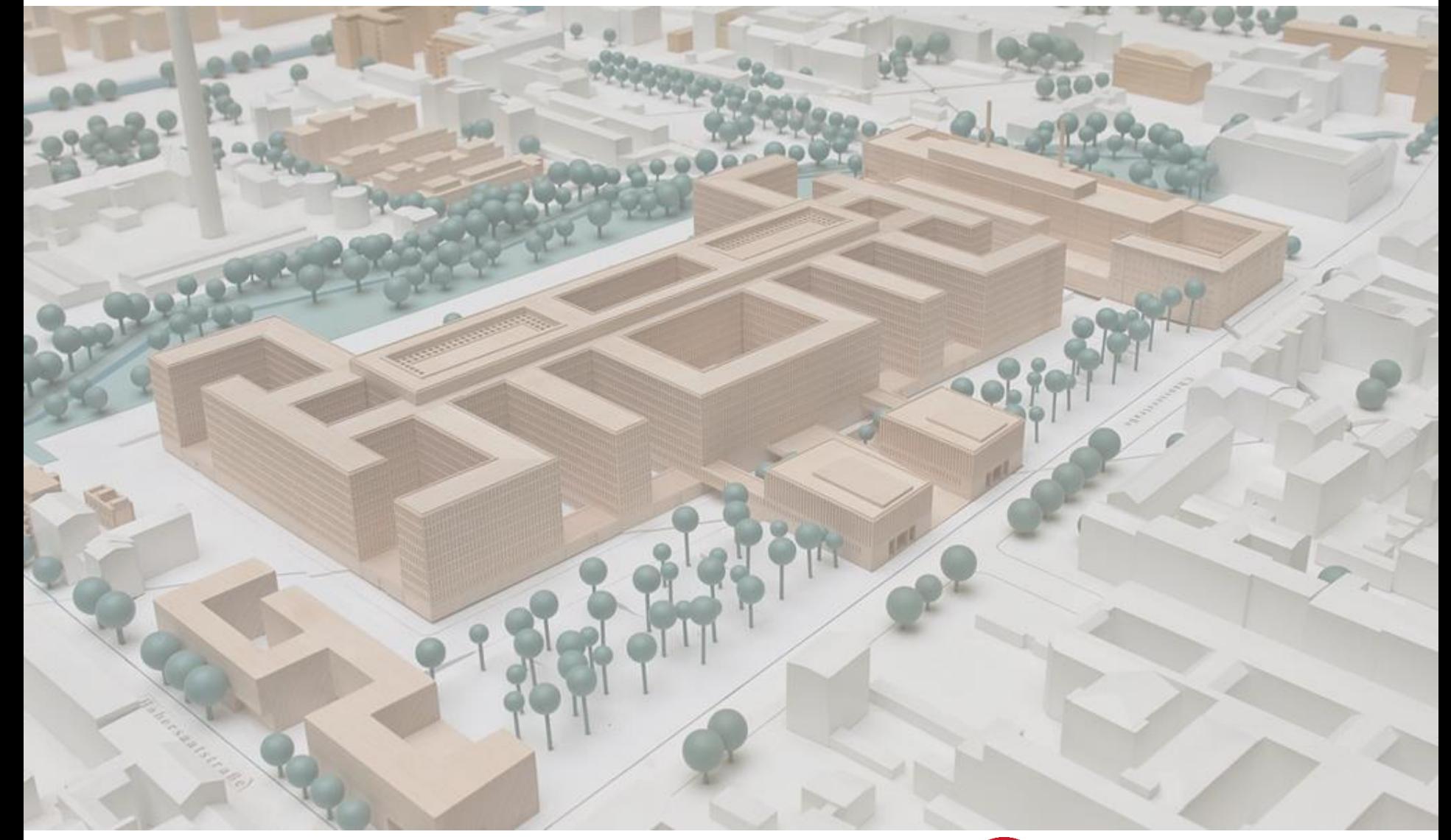

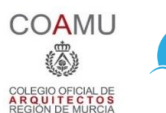

**iED** 

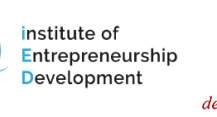

 $\boldsymbol{m}$ Centro Tecnológico del mármol, piedra y materiales

**Warsaw University** of Technology

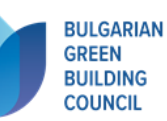

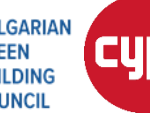

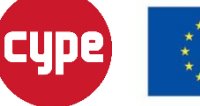

Erasmus+